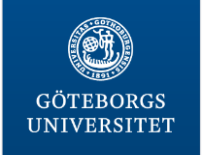

# **IDENTIFYING A DISEASE CAUSING MUTATION**

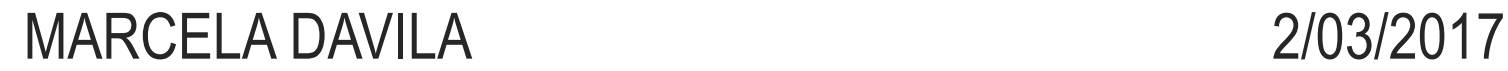

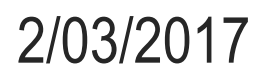

#### **Bioinformatics Core Facilities at Sahlgrenska Academy GÖTEBORGS UNIVERSITET**

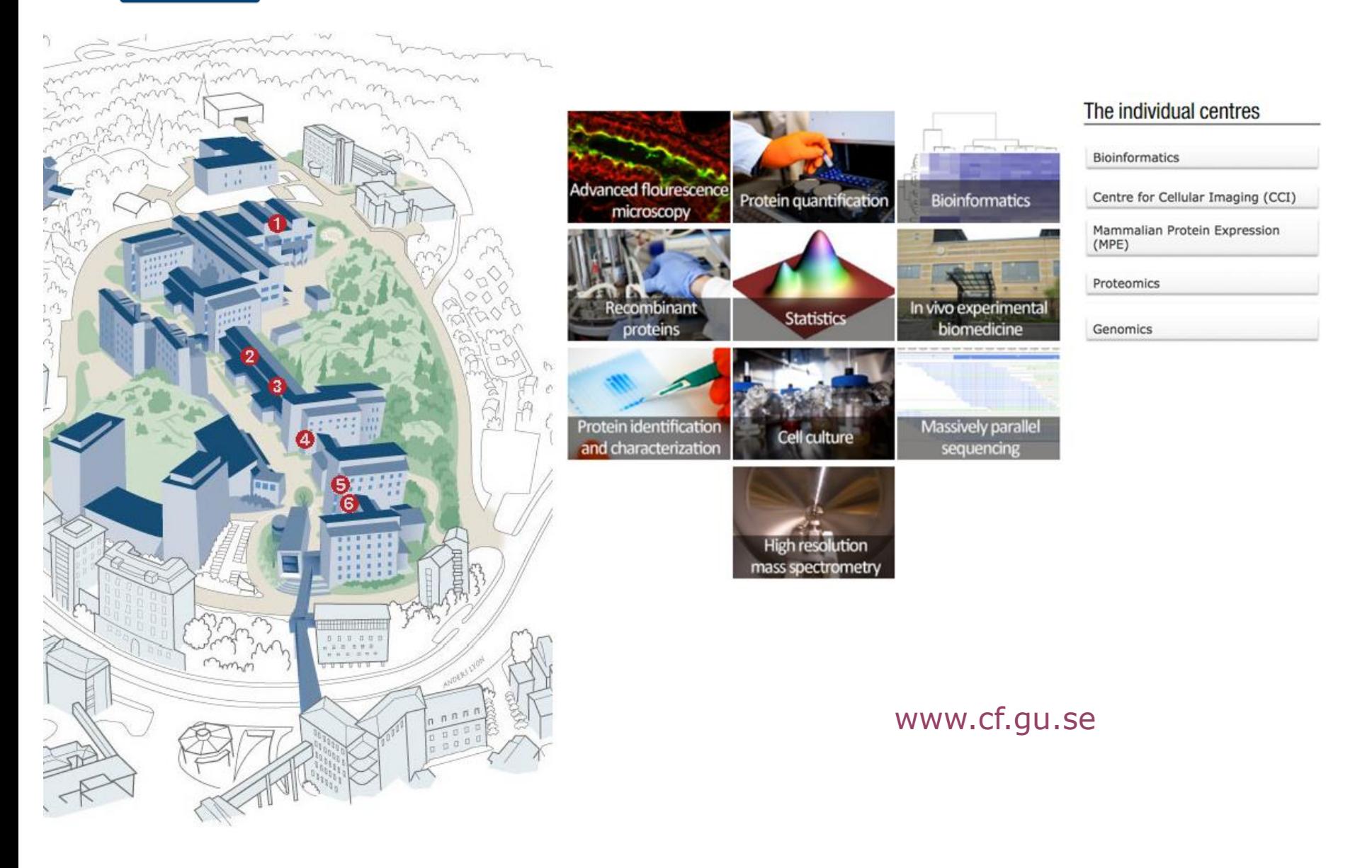

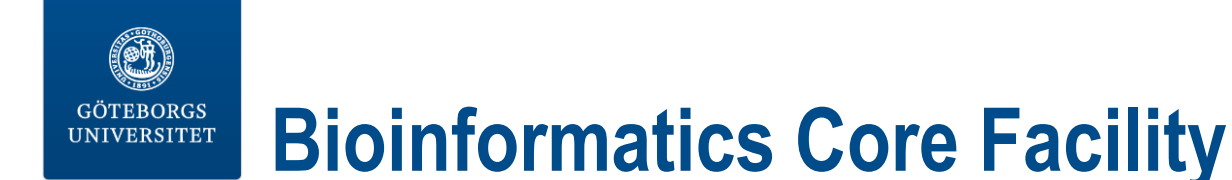

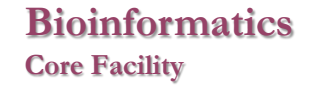

- 5 statisticians, 3 bioinformaticians
- Consultation
- 7-8 Courses / year

## Contact information

Visiting address: Medicinaregatan 3B, F1000-2000

#### **bioinformatics@gu.se**

www.cf.gu.se/english/Bioinformatics/

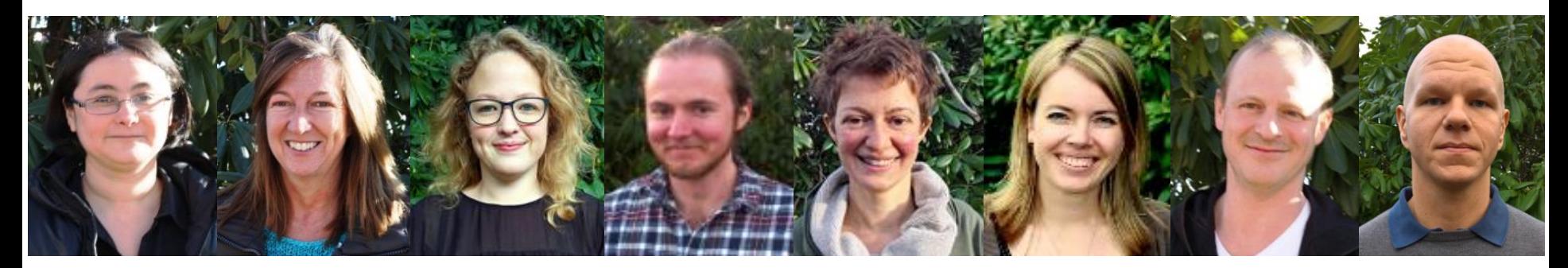

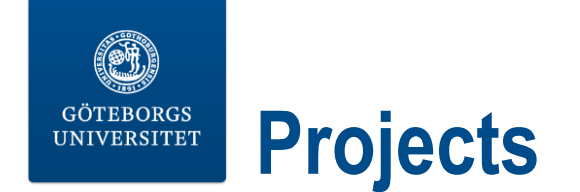

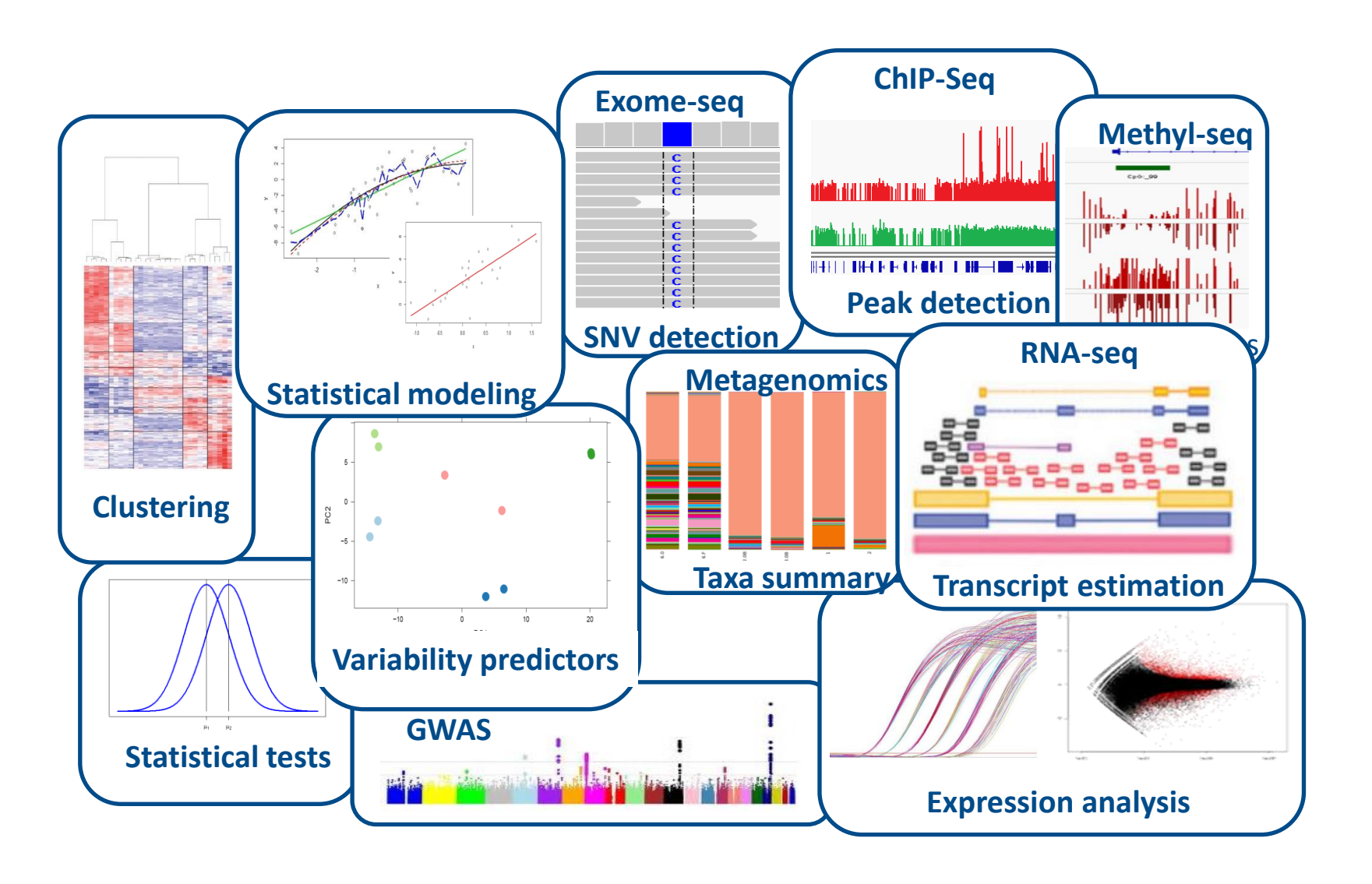

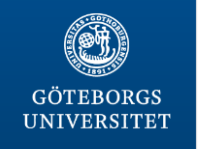

## **Core Facility Increasing statistical and bioinformatics knowledge**

#### 2017

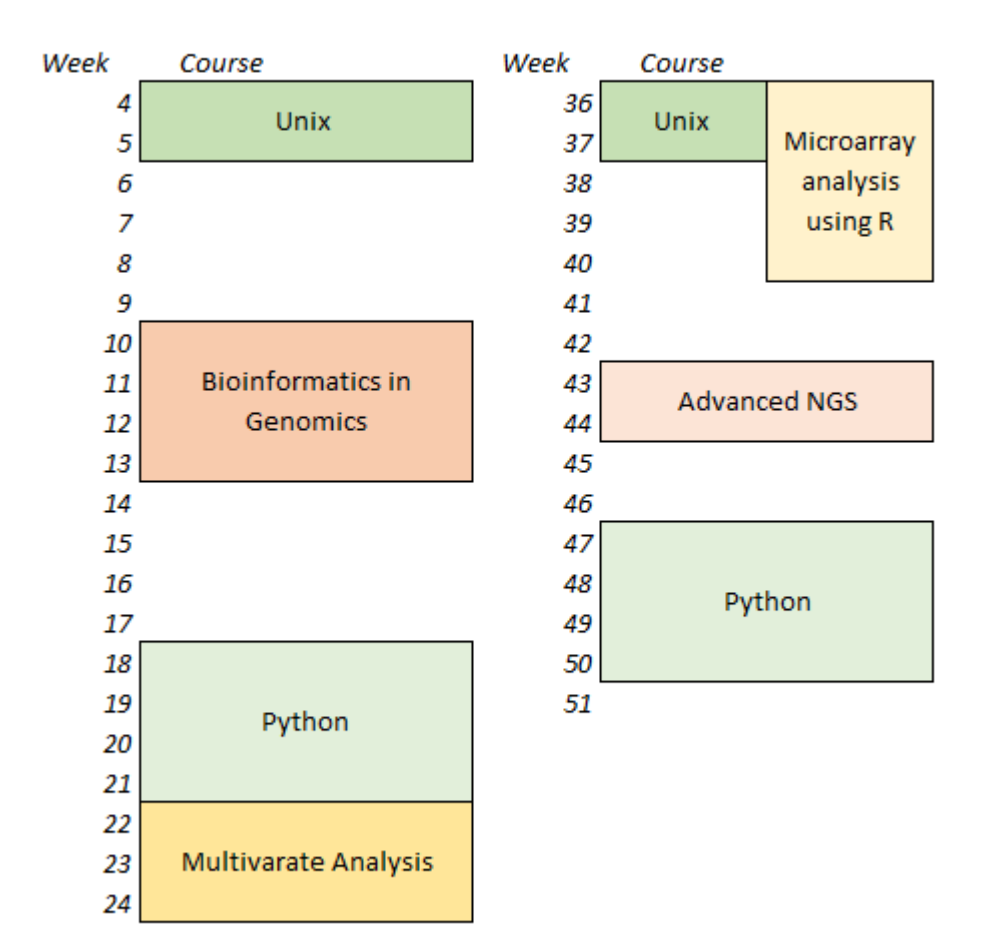

- Courses
- Seminars and workshops

**Bioinformatics**

• Personalized training

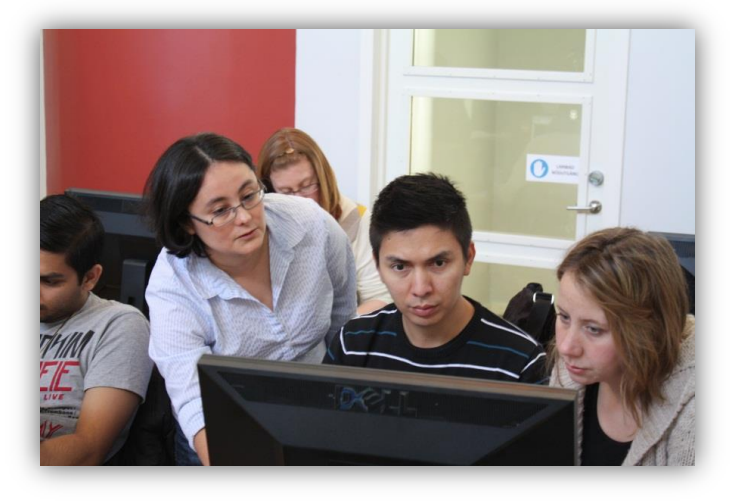

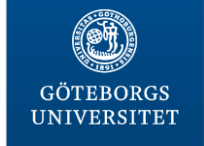

# **Supporting local bioinformaticians**

## **Master's thesis projects**

#### Currently available projects

Analysis of the Ig heavy chain repertoire i the absence of SL chain (project plan) Contact: Lill Mårtensson-Bopp, Inst. of Medicine

In search for the cell of origin in sarcoma. Transcriptome and DNAmethylome analysis of local and public databases combined with wet experiment data (project plan) Contact: Pierre Åman (phone: 0706-846085), Sahlgrenska Cancer Center, Dept. of Pathology

Estimating minimum host population size for Varicella zoster virus given different assumptions of reinfections (project plan) Contact: Peter Norberg (phone: 0735-316166), Dept. of Infectious Medicine

**Continuous Vector Space Models for Medical Terms (project plan)** Contact: Devdatt Dubhashi, Department of Computer Science and Engineering, Chalmers University of Technology

Latent Topic Models for Medical Documents (project plan) Contact: Devdatt Dubhashi, Department of Computer Science and Engineering, Chalmers University of Technology

Acute myeloid leukemia analyzed with exome sequencing (project plan)

Contact: Linda Fogelstrand (phone: 46 31 342 9296), Department of Clinical Chemistry and Transfusion Medicine

#### [http://cf.gu.se/english/Bioinformatics/education\\_and\\_training/master-s-thesis-projects](http://cf.gu.se/english/Bioinformatics/education_and_training/master-s-thesis-projects)

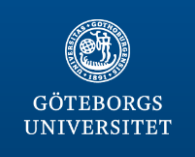

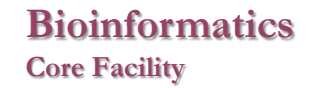

# **Supporting local bioinformaticians**

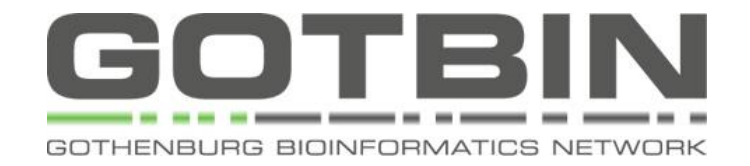

<https://groups.google.com/forum/#!forum/gotbin>

- 1) …to maintain a **voluntary registry**
- 2) …to maintain a **list of hardware and software resources**
- 3) …to **promote and forward bioinformatics in Gothenburg**

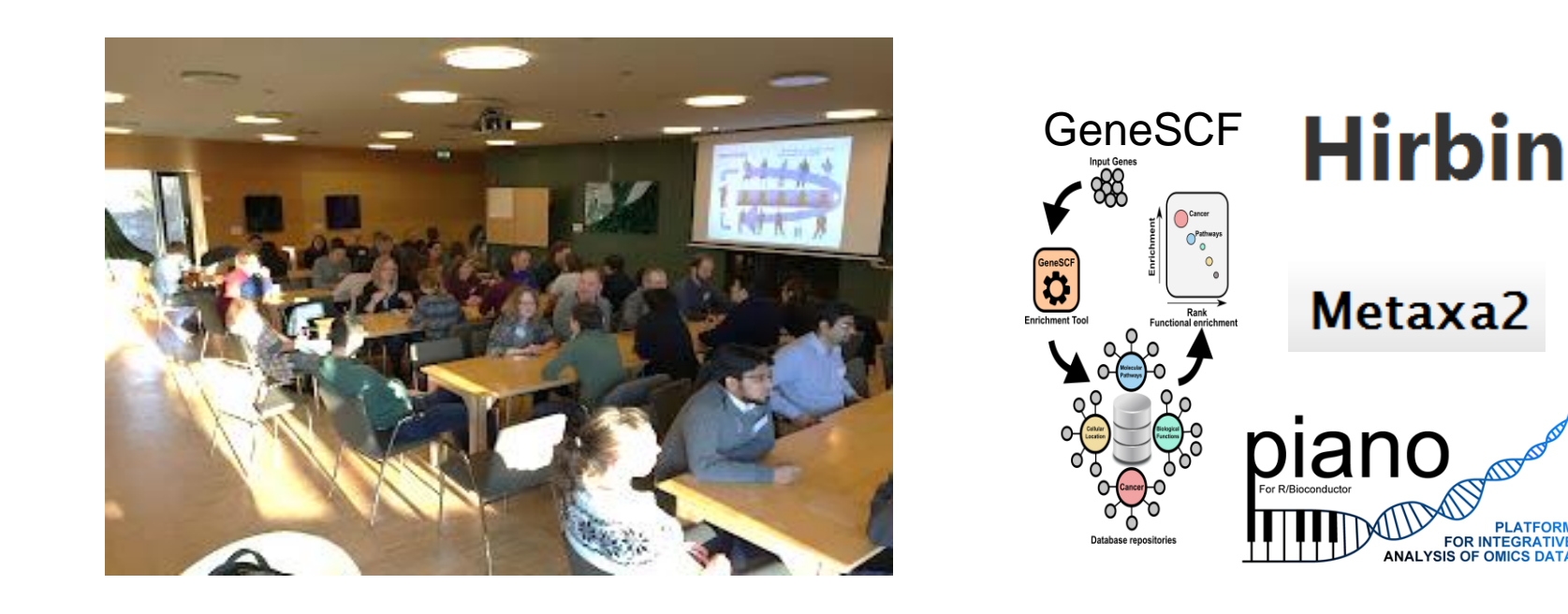

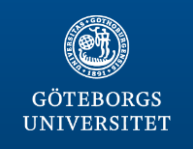

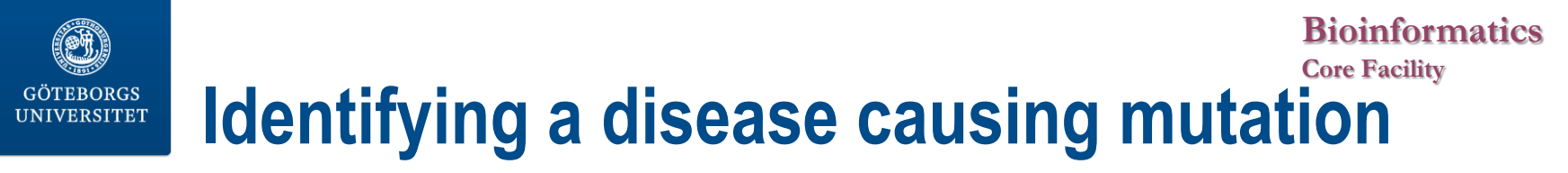

Alpers disease **Polyglucosan Body Myopathy** 

#### **Clinical findings**

Psychomotor regression Feeding difficulties

Leg weakness accumulation of polyglucosan

#### **Prior knowledge**

POLG1

???

#### **Bioinformatics Core Facility Identifying a disease causing mutationGÖTEBORGS UNIVERSITET**

Alpers disease **Polyglucosan Body Myopathy** 

#### **Clinical findings**

Psychomotor regression Feeding difficulties

#### Leg weakness accumulation of polyglucosan

#### **Morphology**

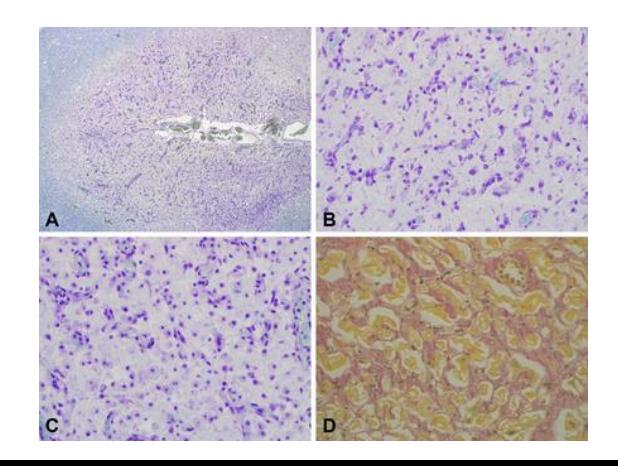

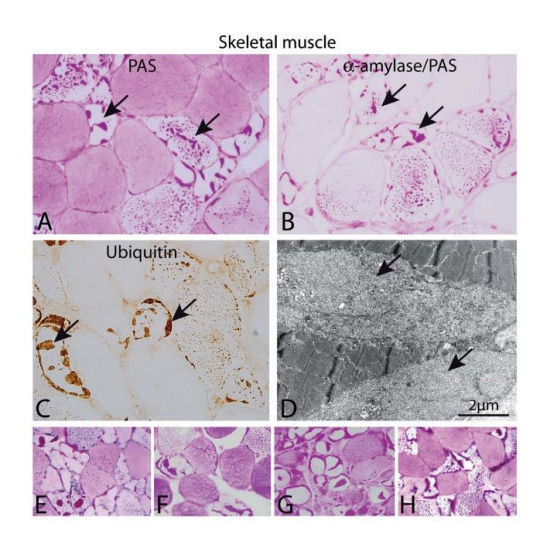

#### **Bioinformatics Core Facility Identifying a disease causing mutation UNIVERSITET**

Alpers disease **Polyglucosan Body Myopathy** 

#### **Prior knowledge**

**GÖTEBORGS** 

POLG1

???

**Cases**

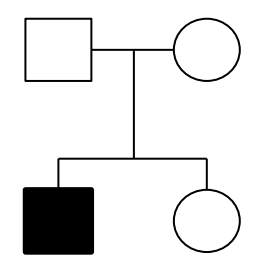

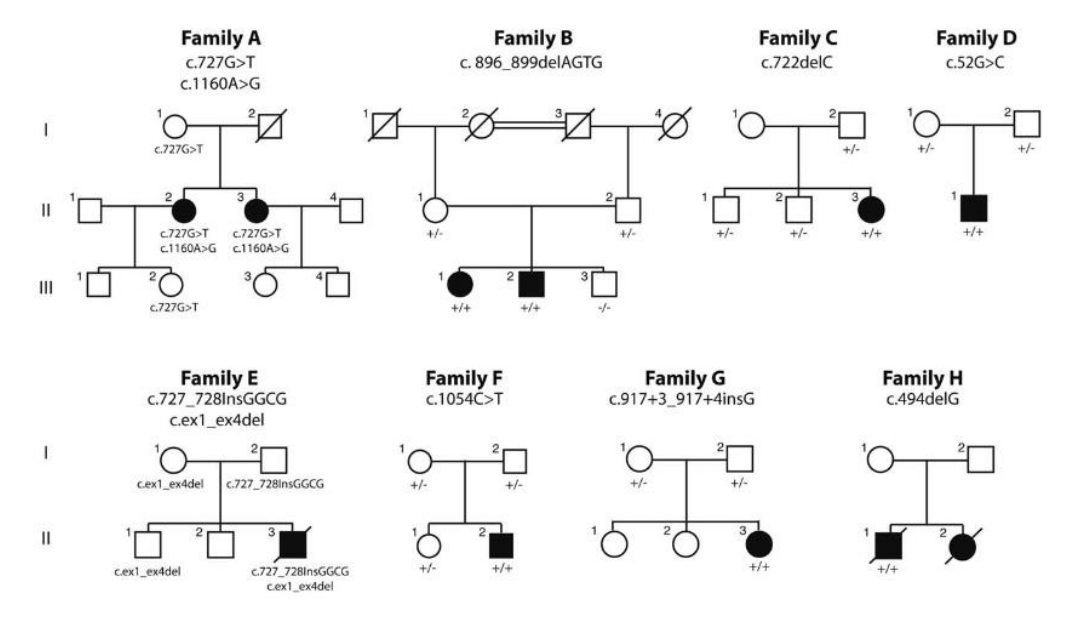

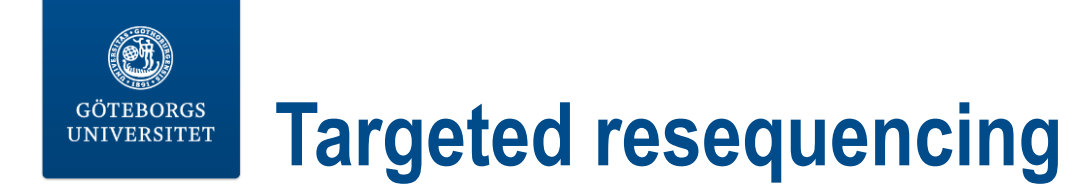

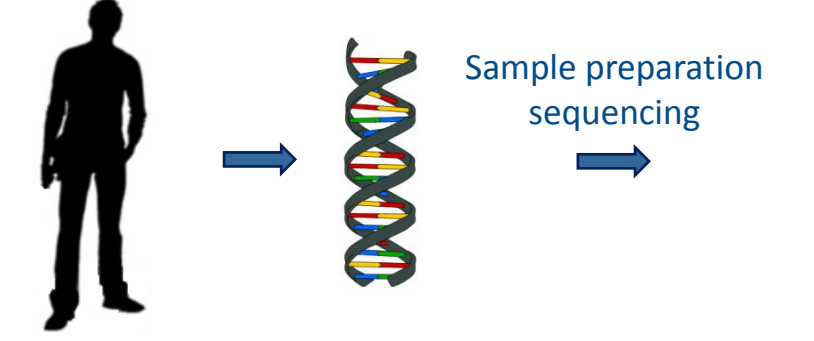

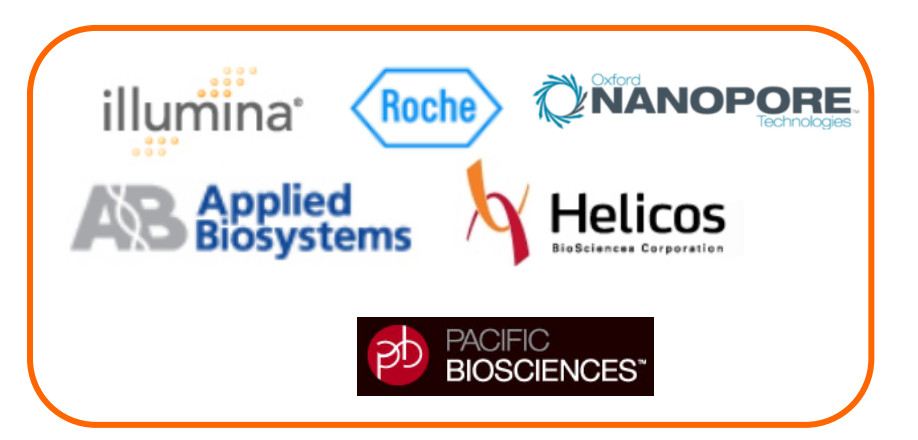

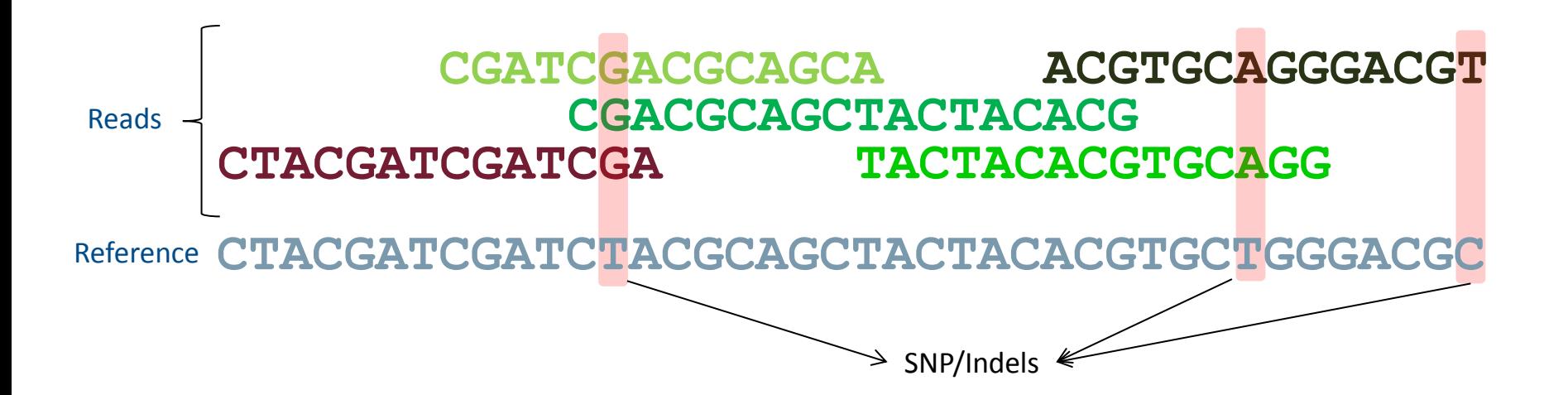

#### **Bioinformatics Core Facility Identifying a disease causing mutation**

**GÖTEBORGS UNIVERSITET** 

#### Alpers disease **Polyglucosan Body Myopathy**

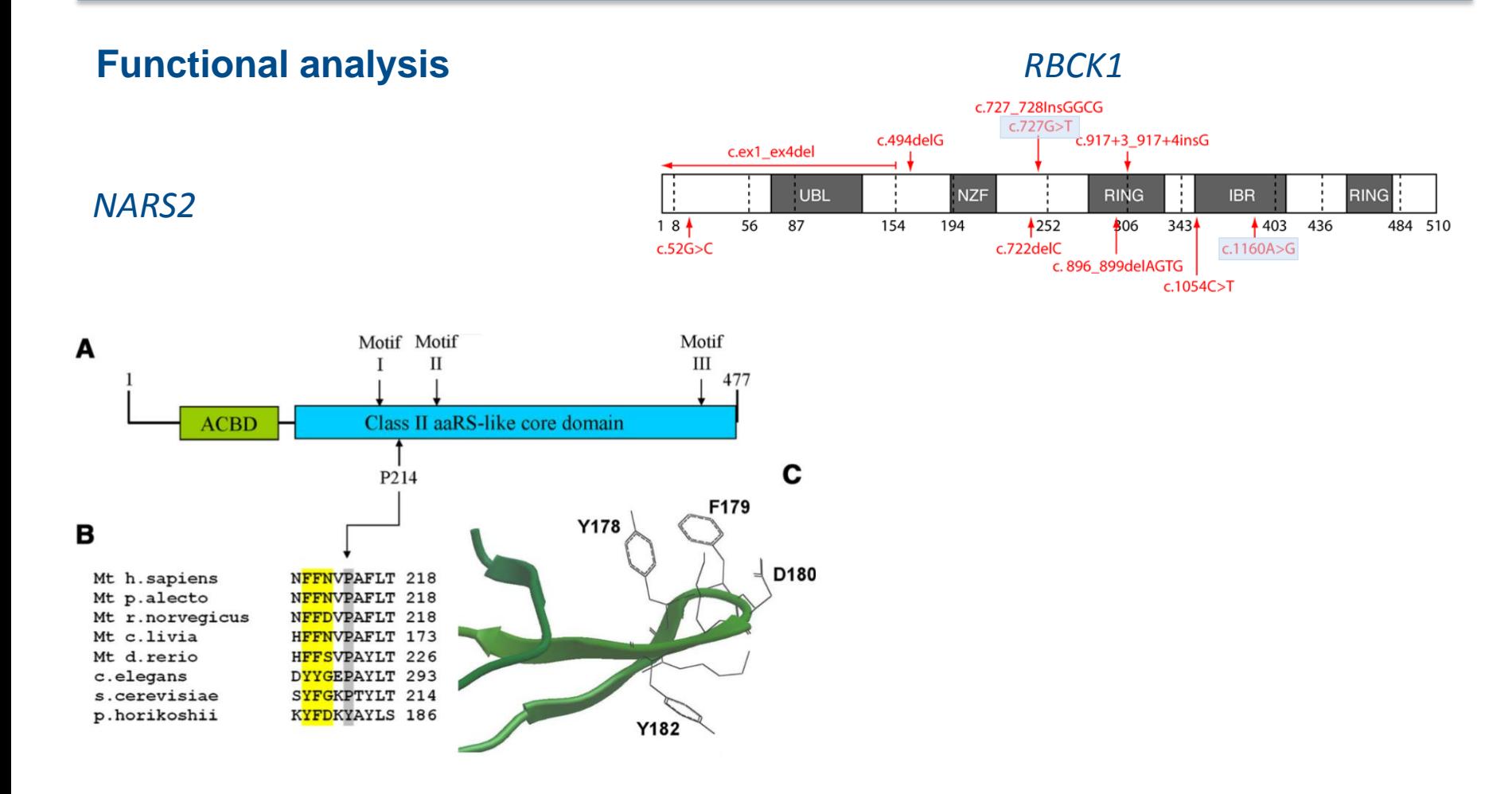

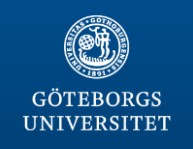

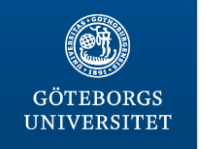

a

# **Illumina's sequencers**

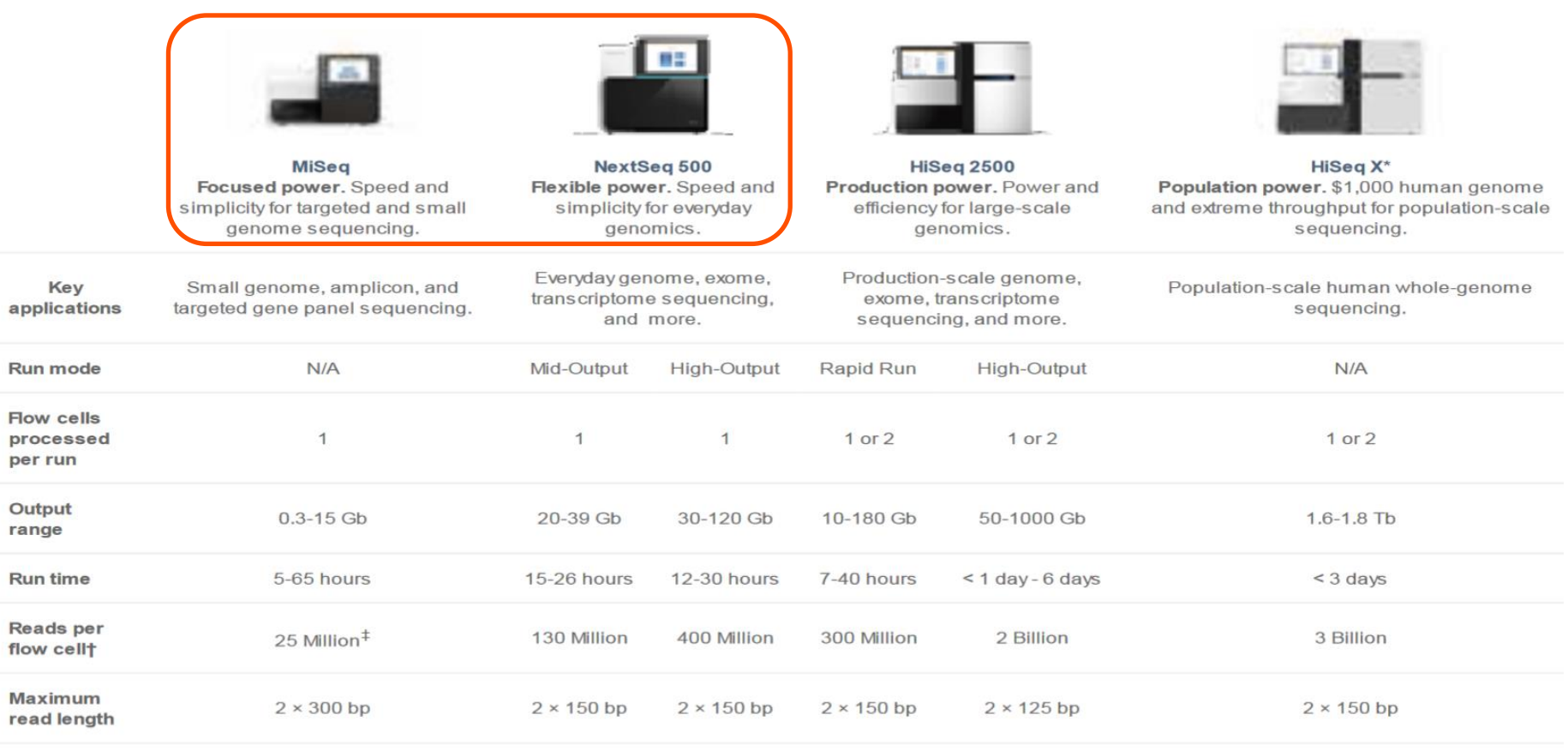

#### GenCore at SU: genomics@gu.se

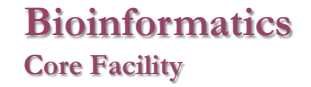

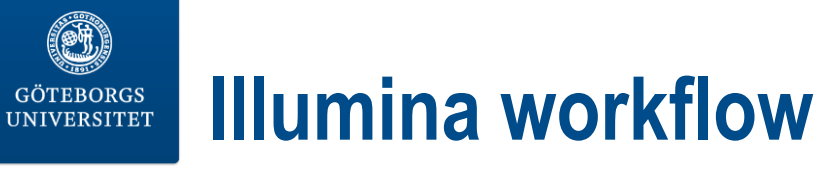

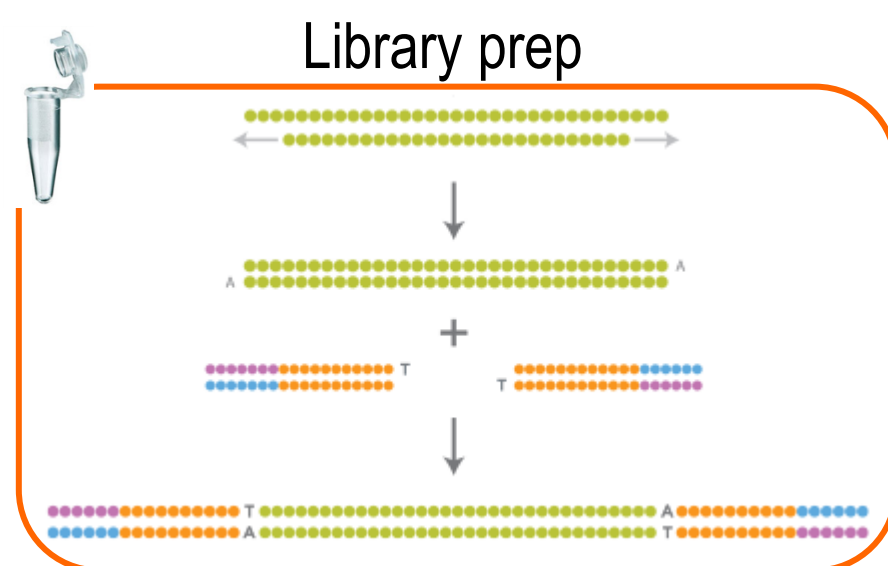

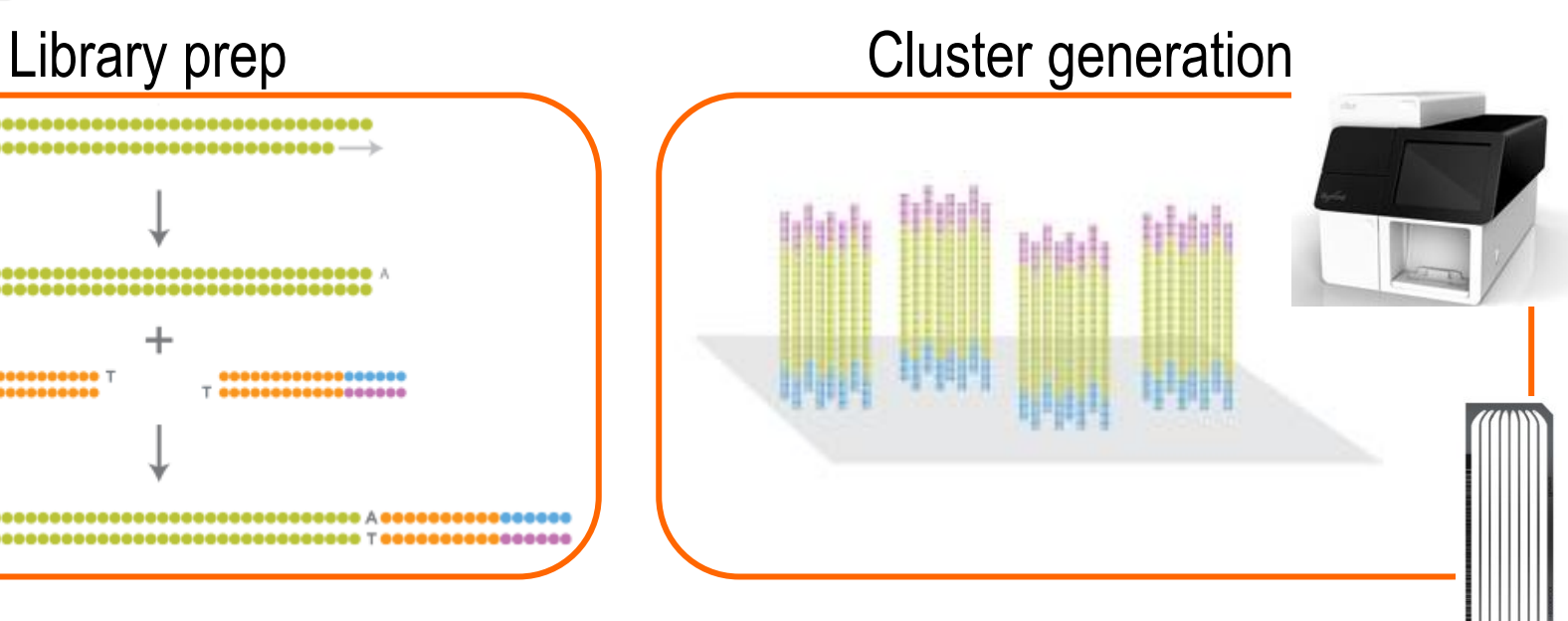

### Sequencing, imaging and base calling

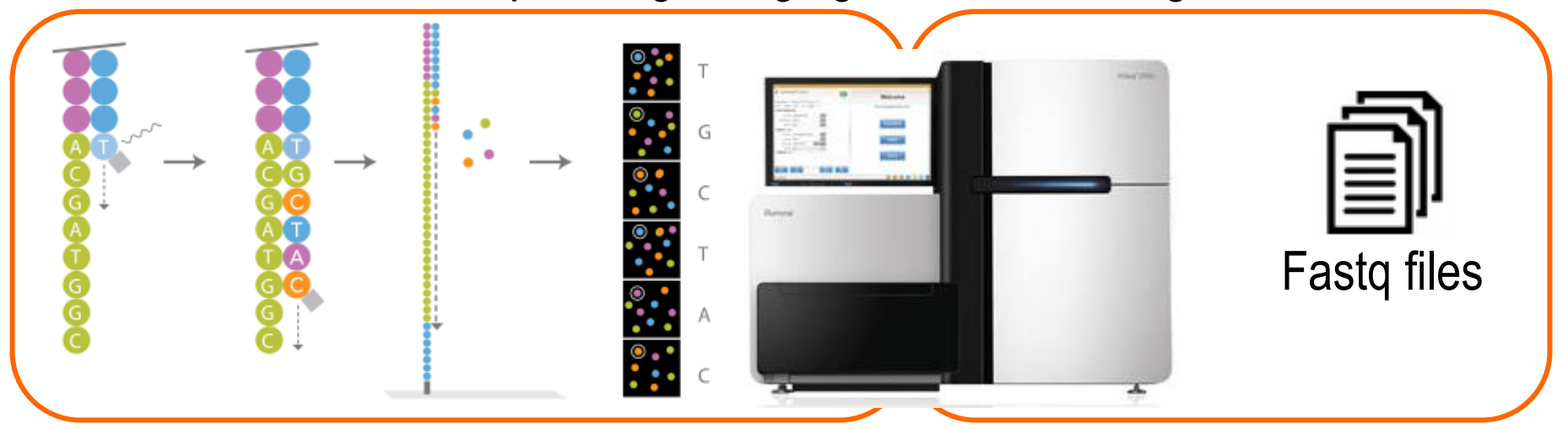

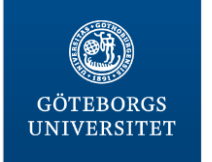

# **Sequencing run Quality**

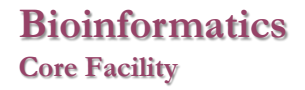

## **Demultiplexing**

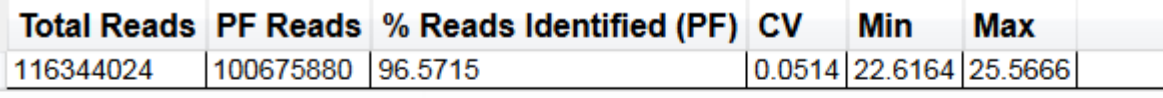

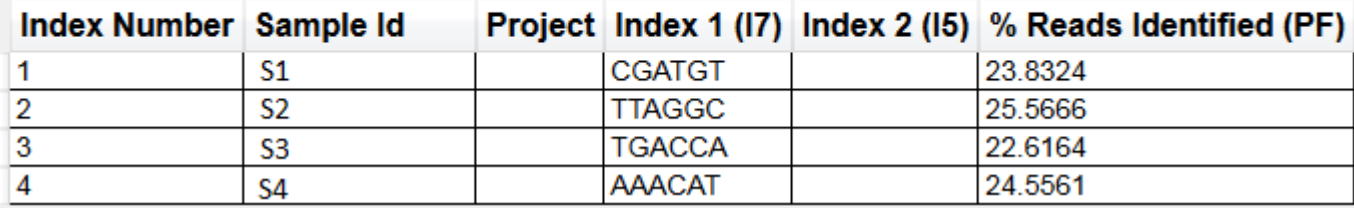

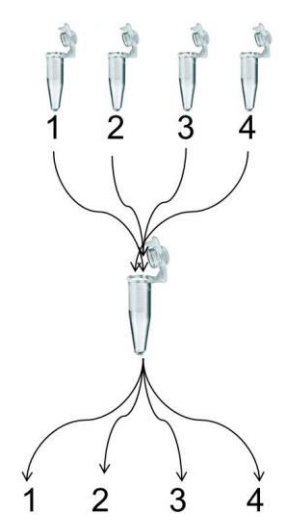

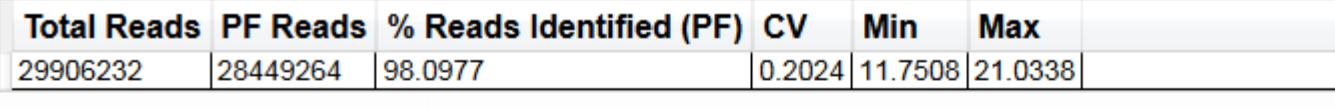

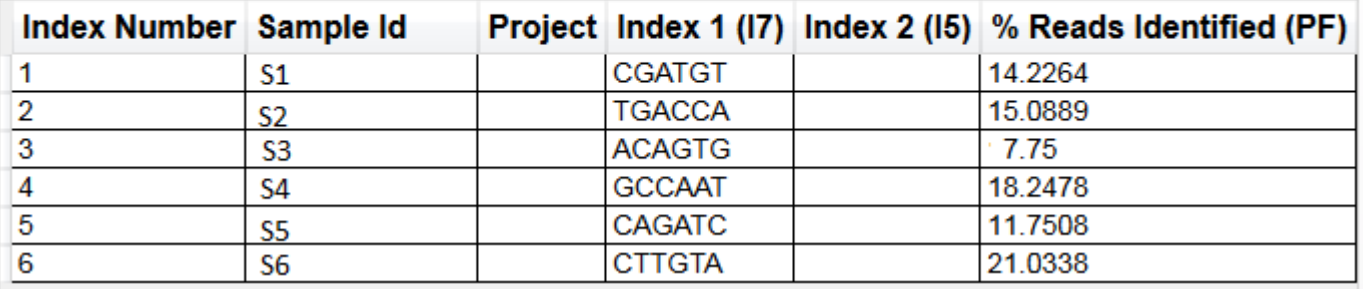

## Illumina Sequencing Analysis Viewer - CASAVA

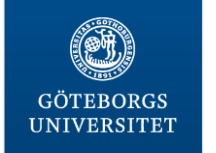

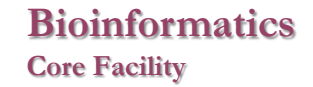

# **Sequencing run Quality**

## QScore Distribution

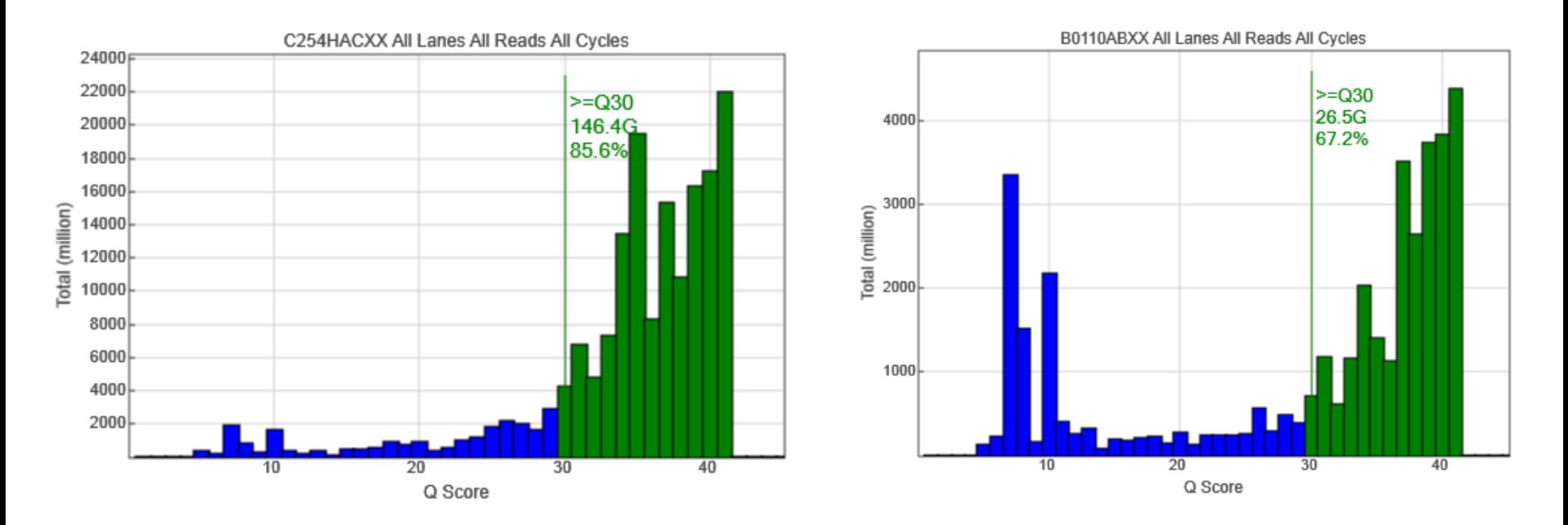

### A succesful run should have 80% >= Q30

Illumina Sequencing Analysis Viewer

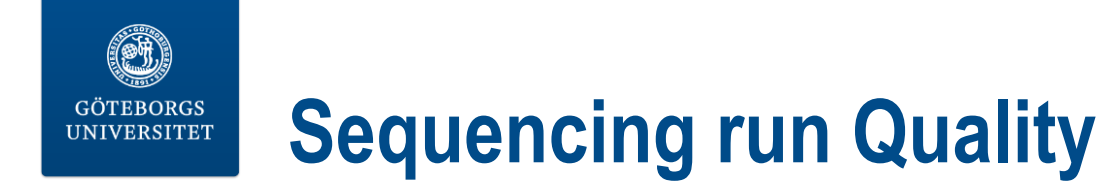

## Data by Cycle

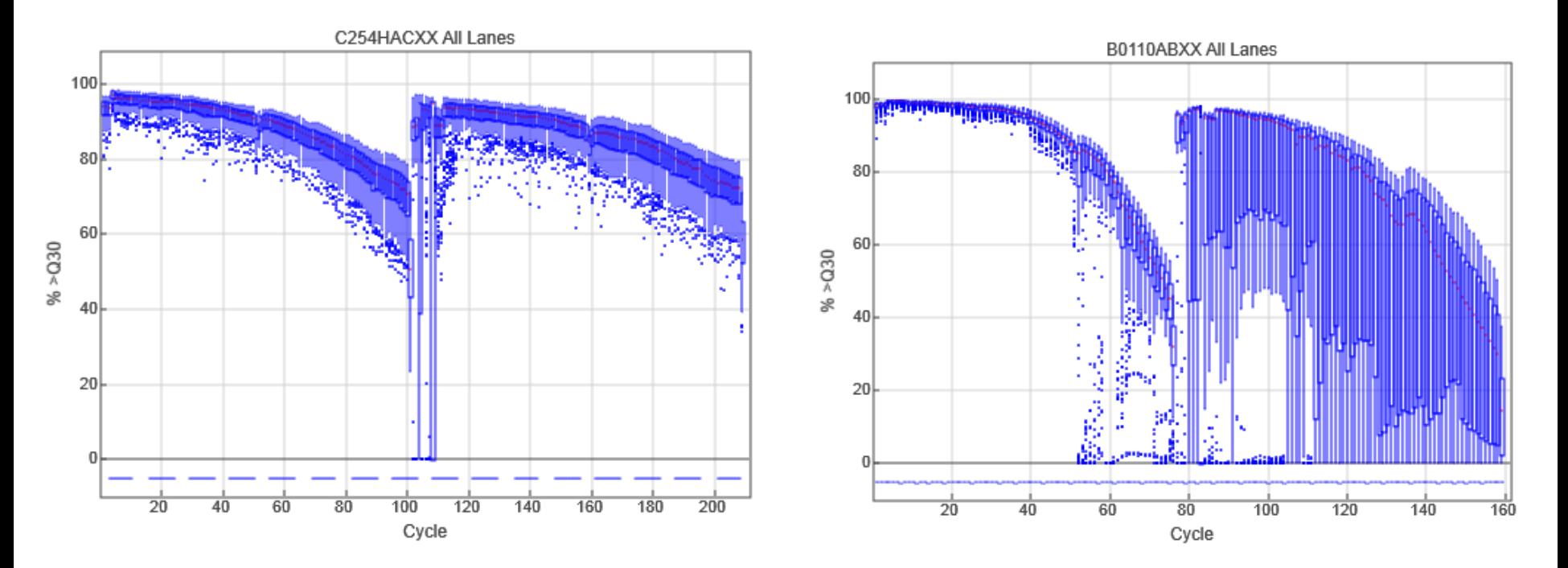

Illumina Sequencing Analysis Viewer

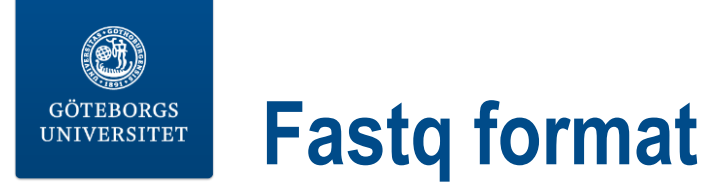

## **1) @SEQ\_ID**

instrument:run:flowcell:lane:tile:x:y pair:fail:control:index

- **2) sequence**
- **3) marker**
- **4) quality**

1) @HWI-H200:53:D08U2ACXX:5:1101:1231:2012 1:N:0:

- 2) GCATTTTAGTAGAACCAGNCATTTCCCCCNACNTCNNTNCGNNANNNNTAA
- $3) +$
- 4) **@**CCF**F**FFFHFF**H**HJJJJJ#3**<**FGIJJJJJ#**1**?#####**#**#############

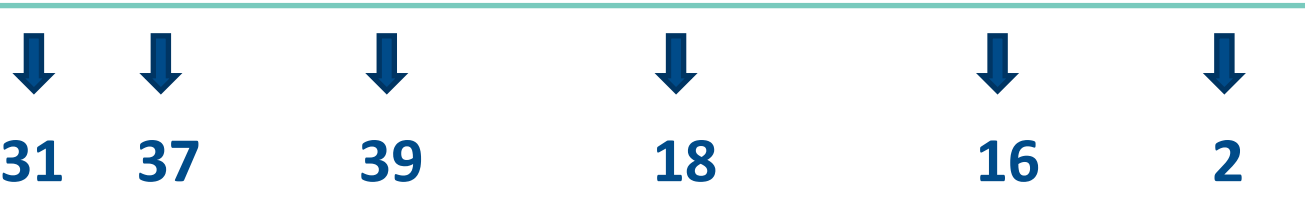

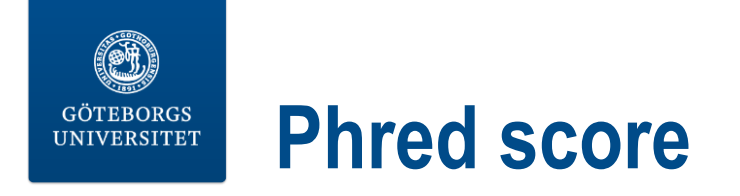

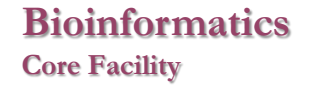

## Probability that the base has been erroneously called

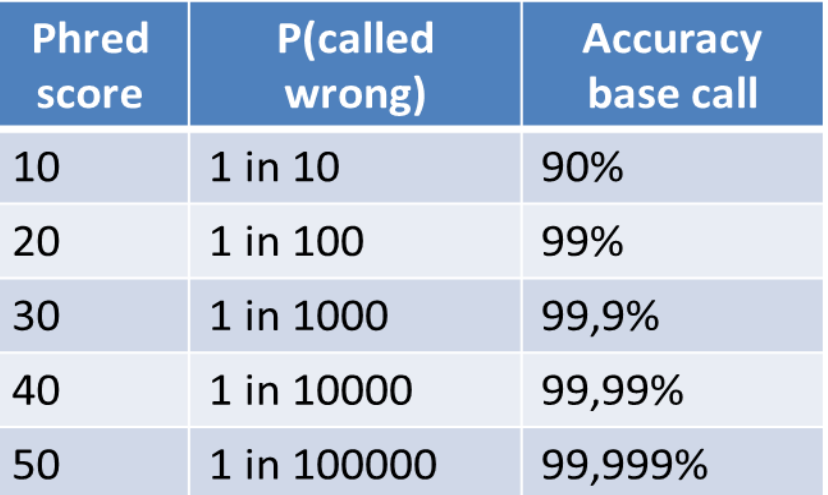

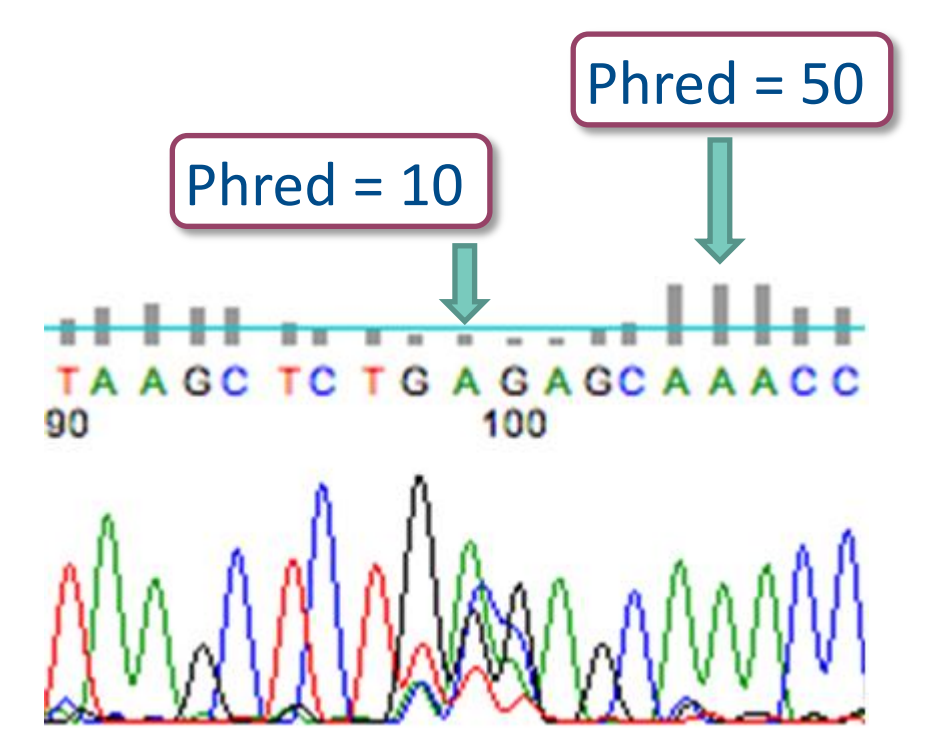

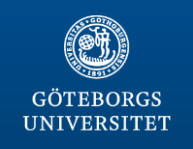

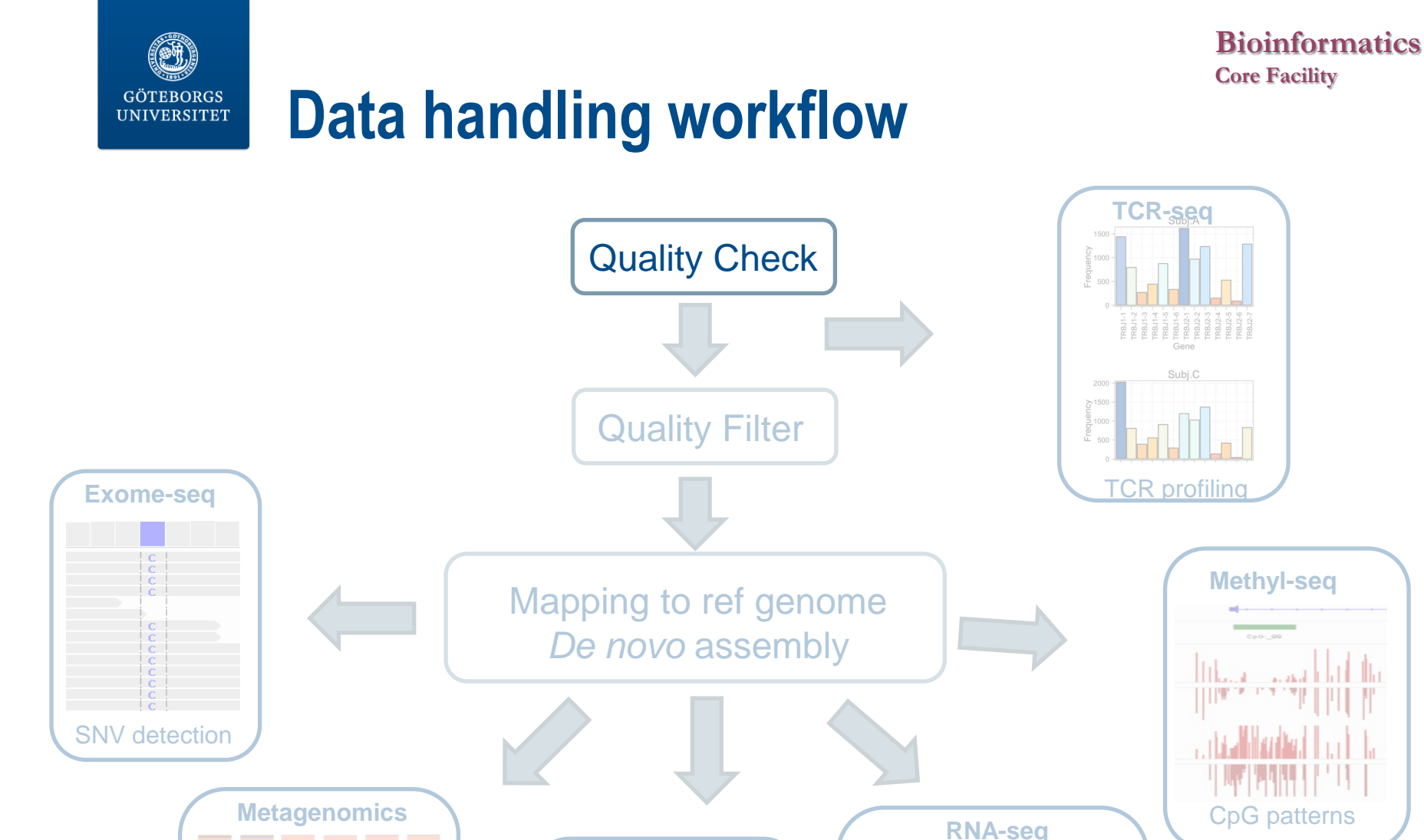

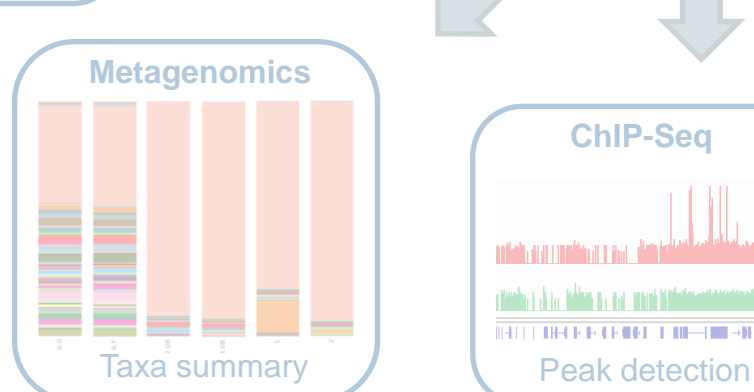

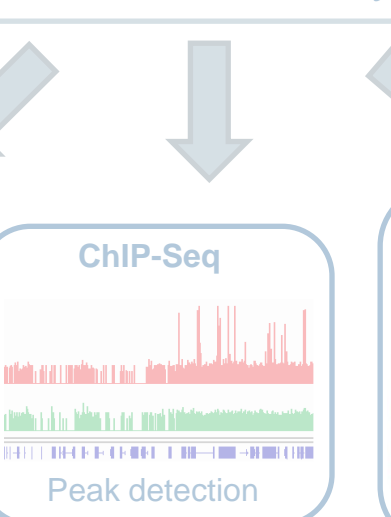

Transcript estimation

 $\Box - \Box$ 

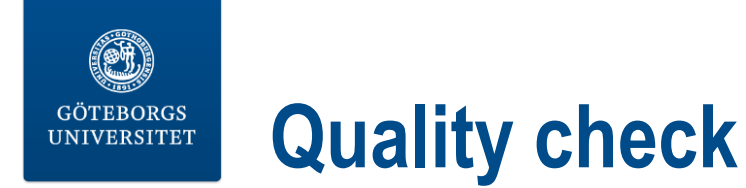

## Set of quality checks to produce a report which allows you to quickly assess the overall quality of your run

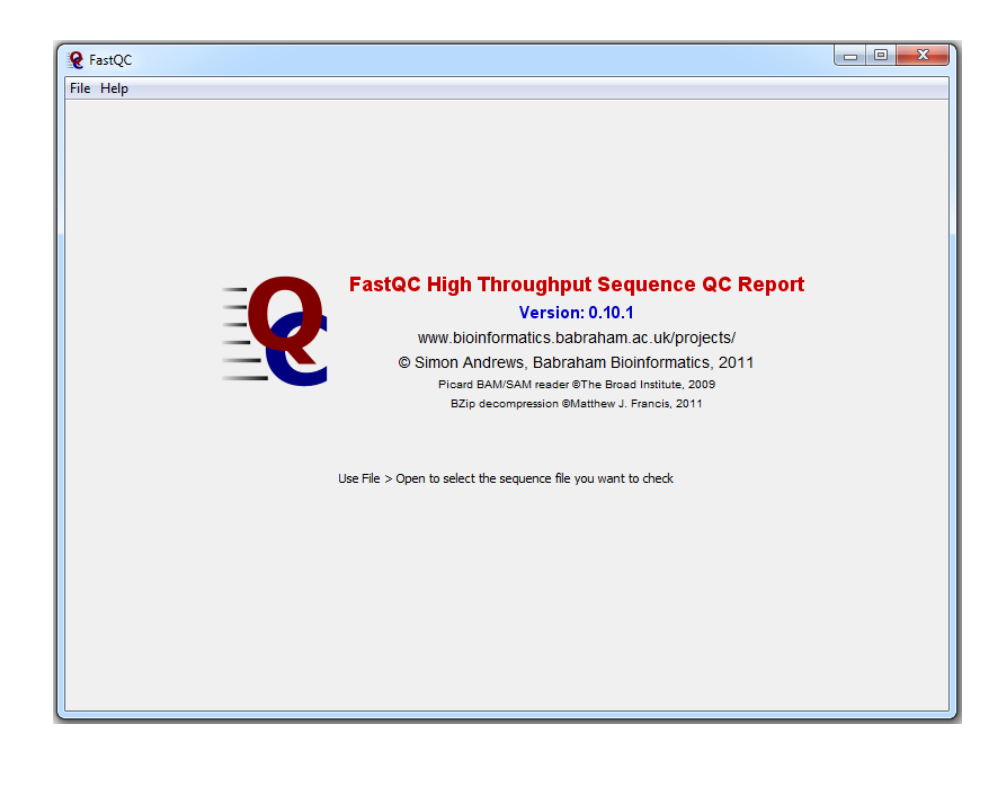

### **Summary Basic Statistics** Per base sequence quality Per sequence quality scores Per base sequence content Per base GC content Per sequence GC content Per base N content **Sequence Length Distribution Sequence Duplication Levels** Overrepresented sequences **Kmer Content**

## FastQC, PrinSeq

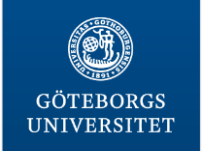

# **Per base sequence quality**

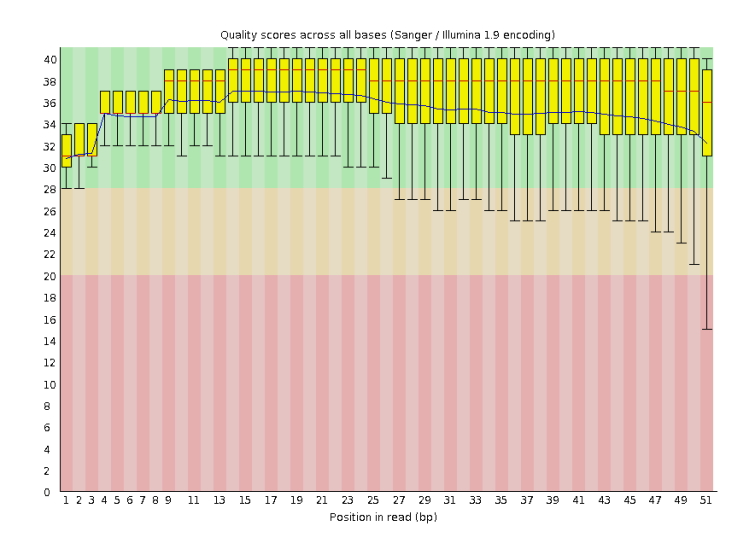

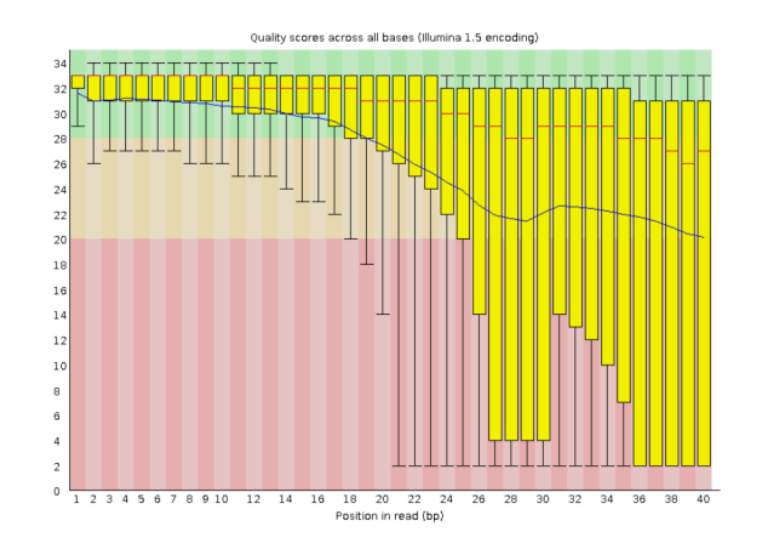

**Bioinformatics**

**Core Facility**

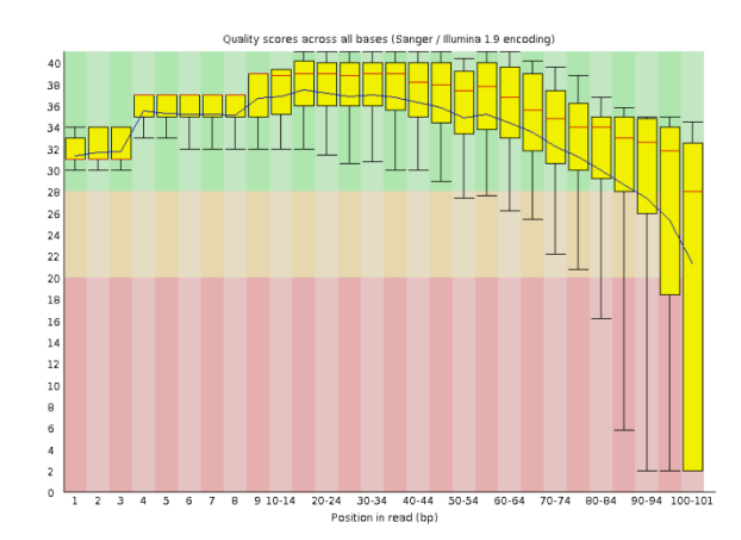

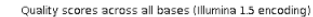

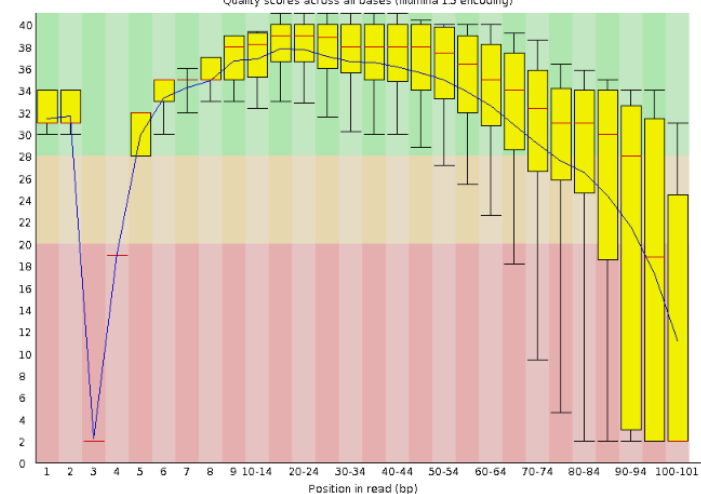

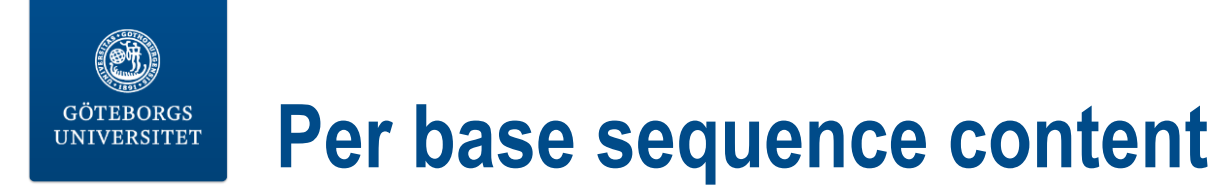

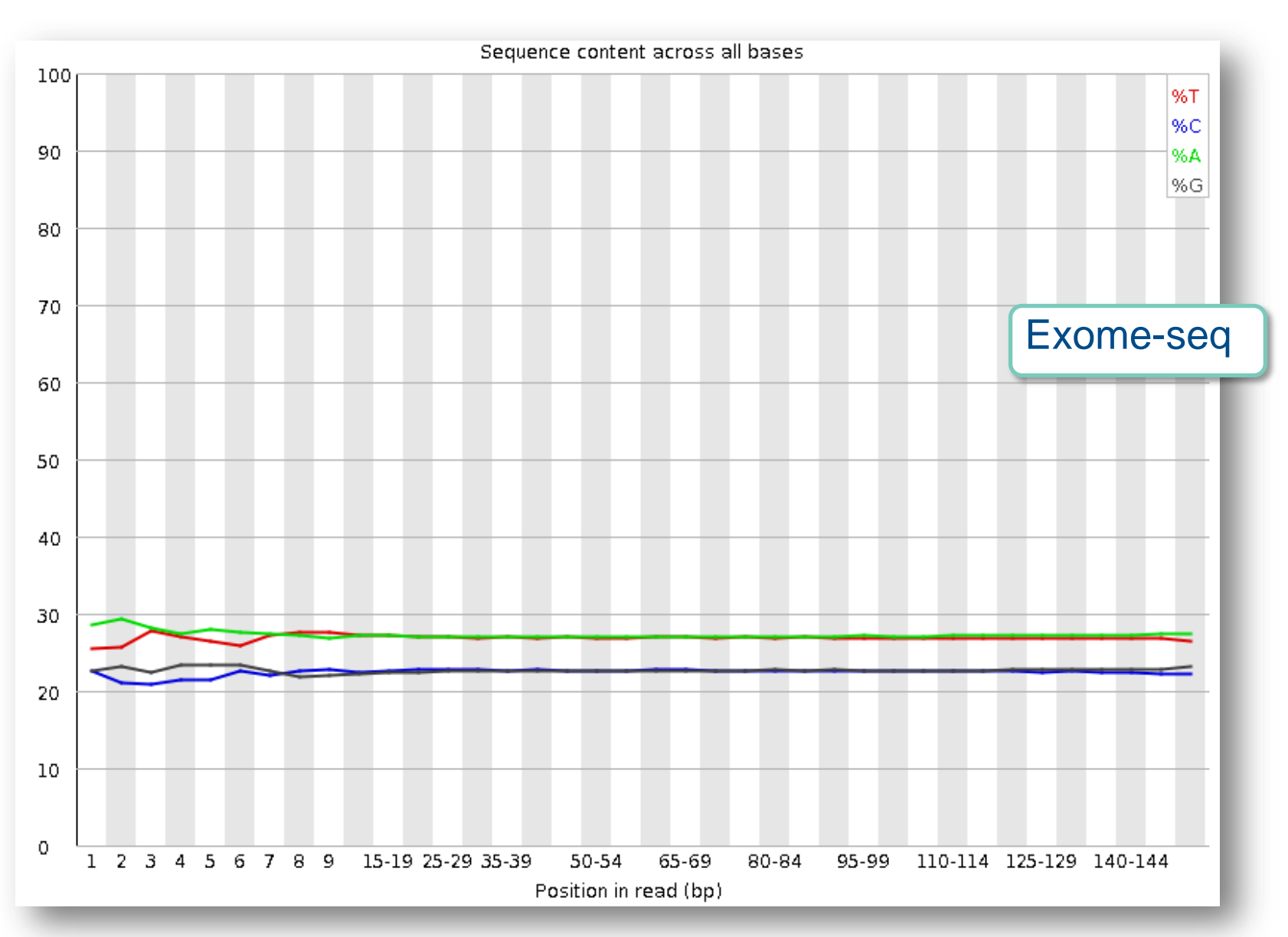

**Bioinformatics**

**Core Facility**

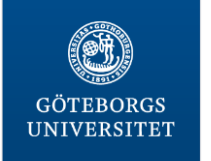

# **Per base sequence content**

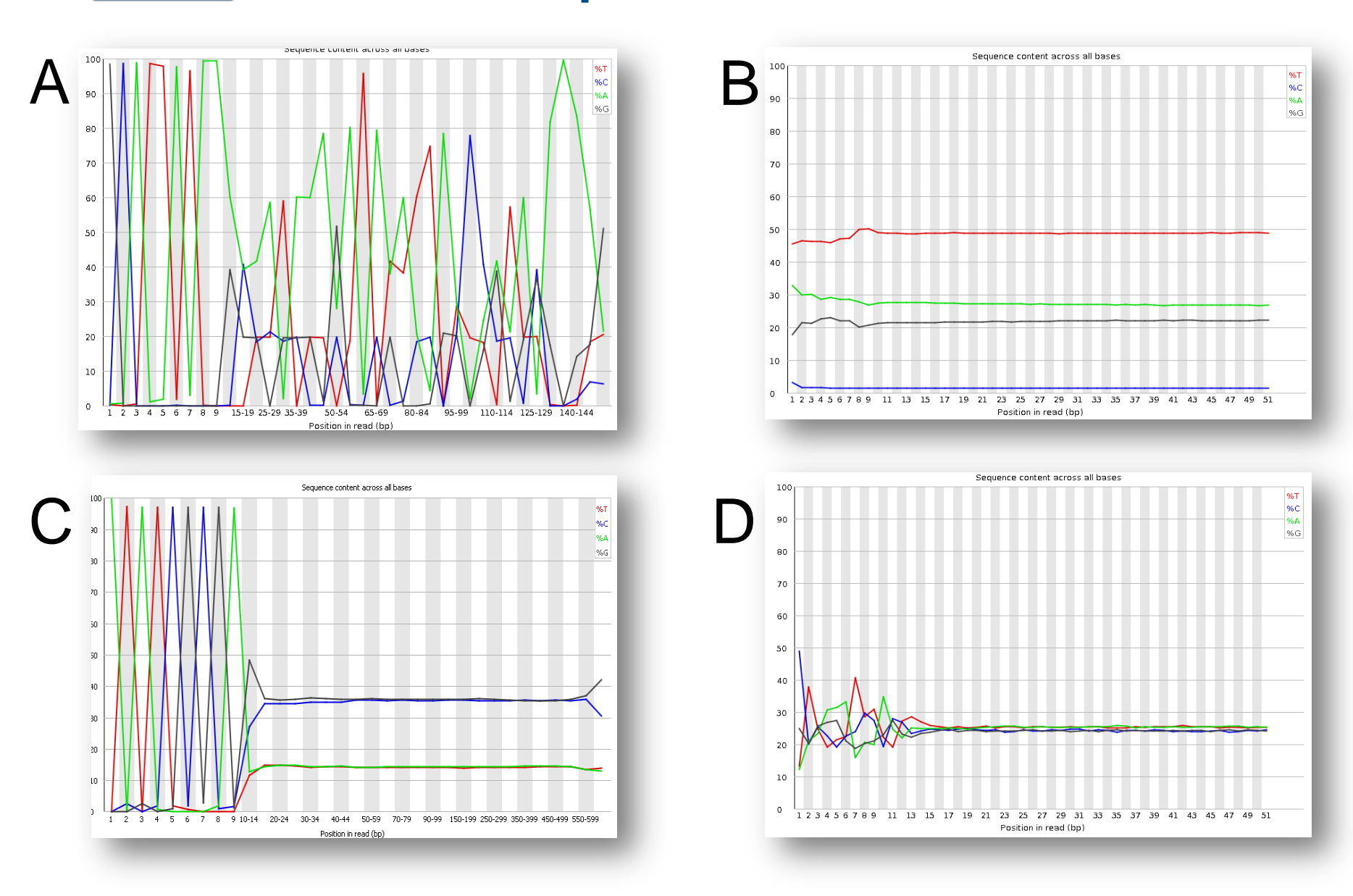

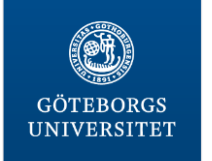

# **Per base sequence content**

**Bioinformatics**

**Core Facility**

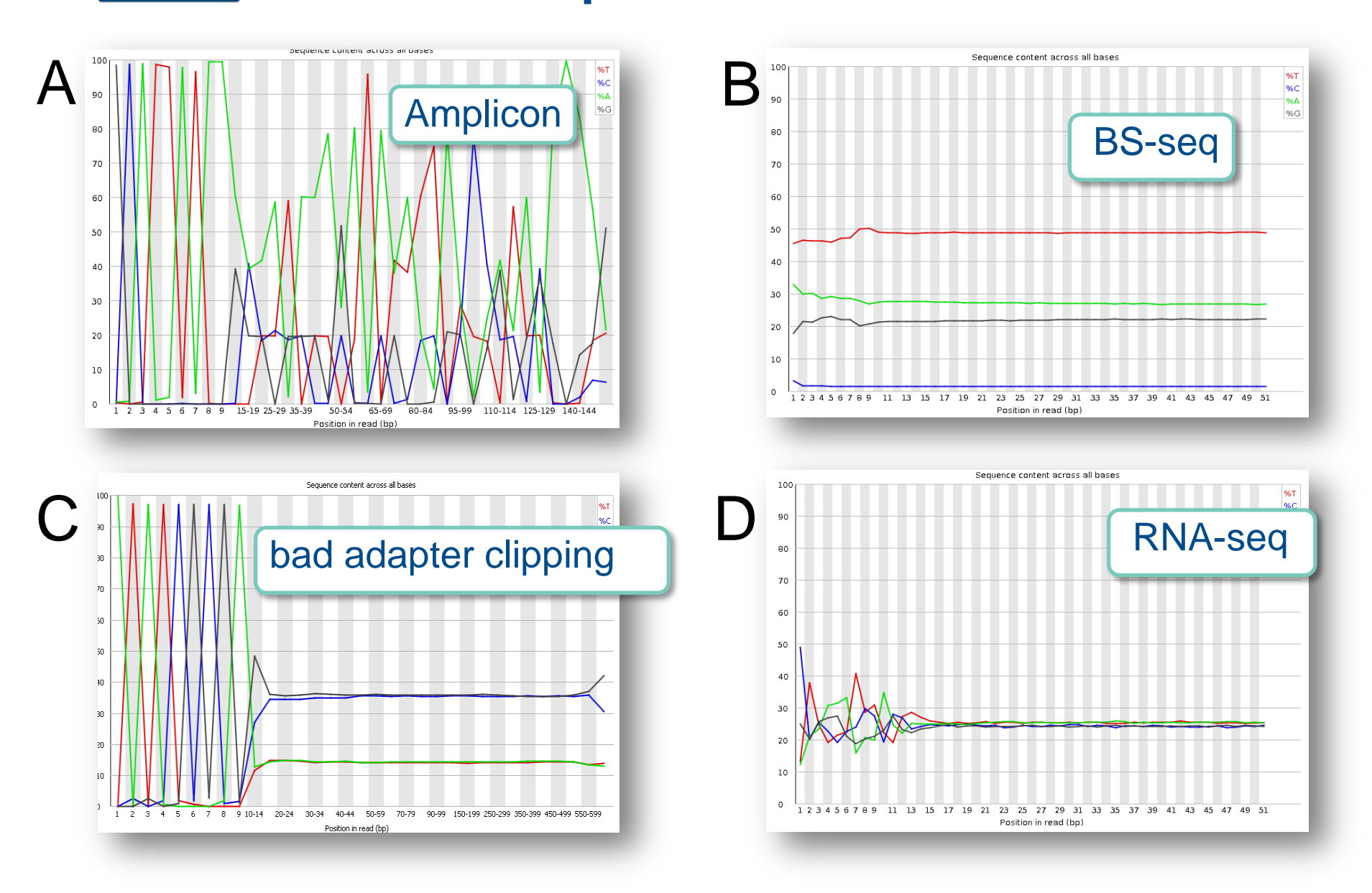

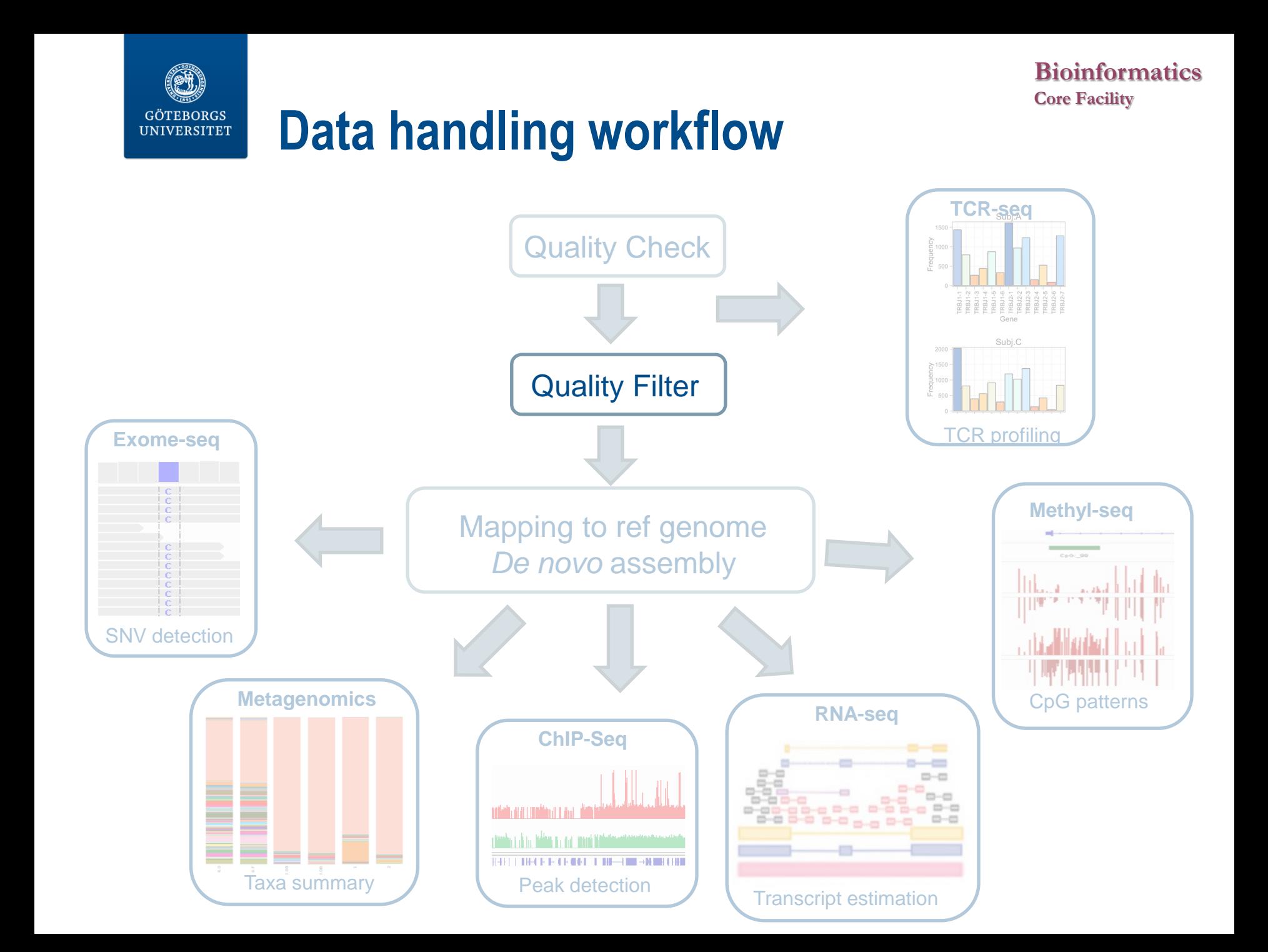

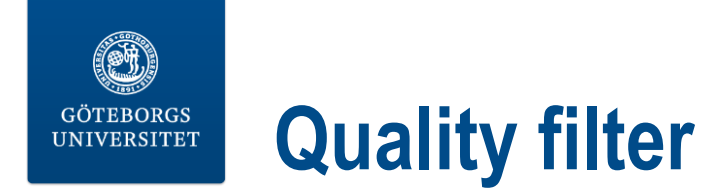

## A collection of command line tools for Short-Reads FASTA/FASTQ files preprocessing.

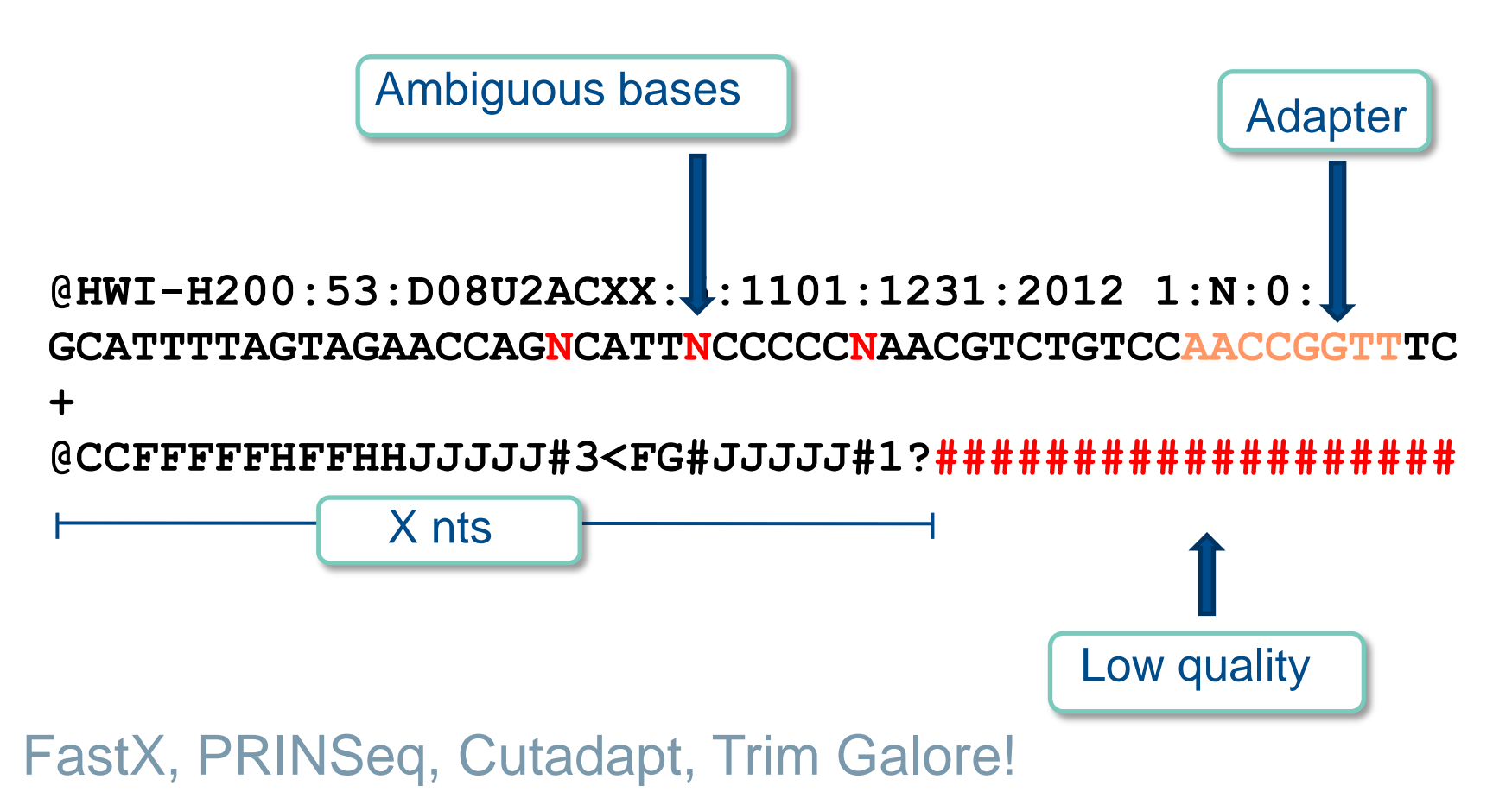

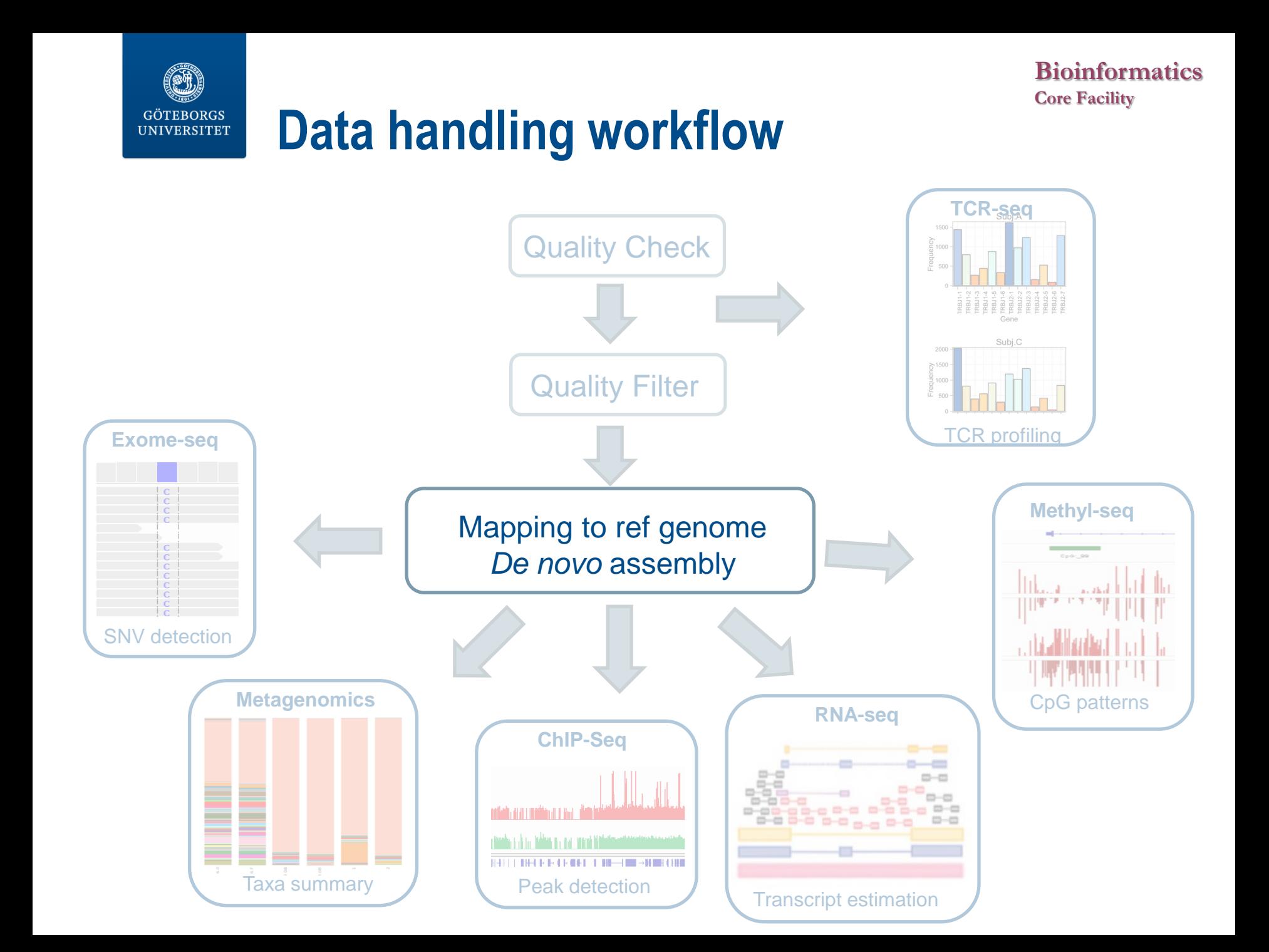

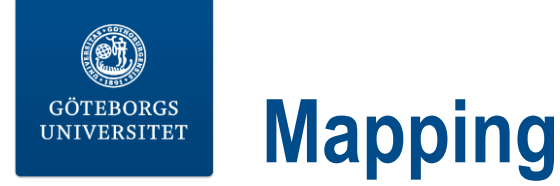

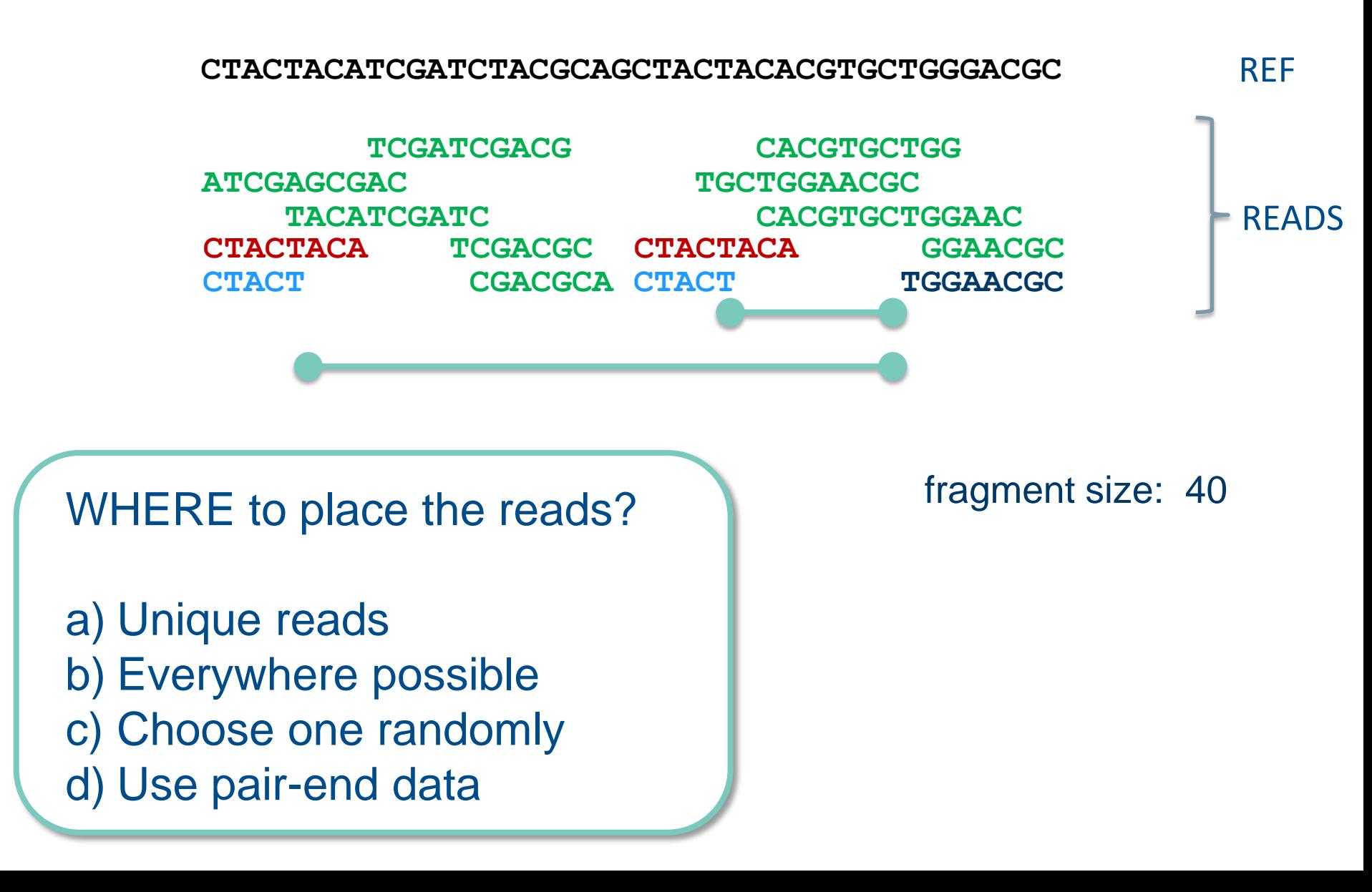

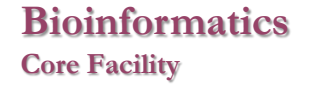

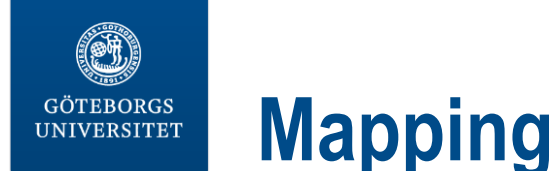

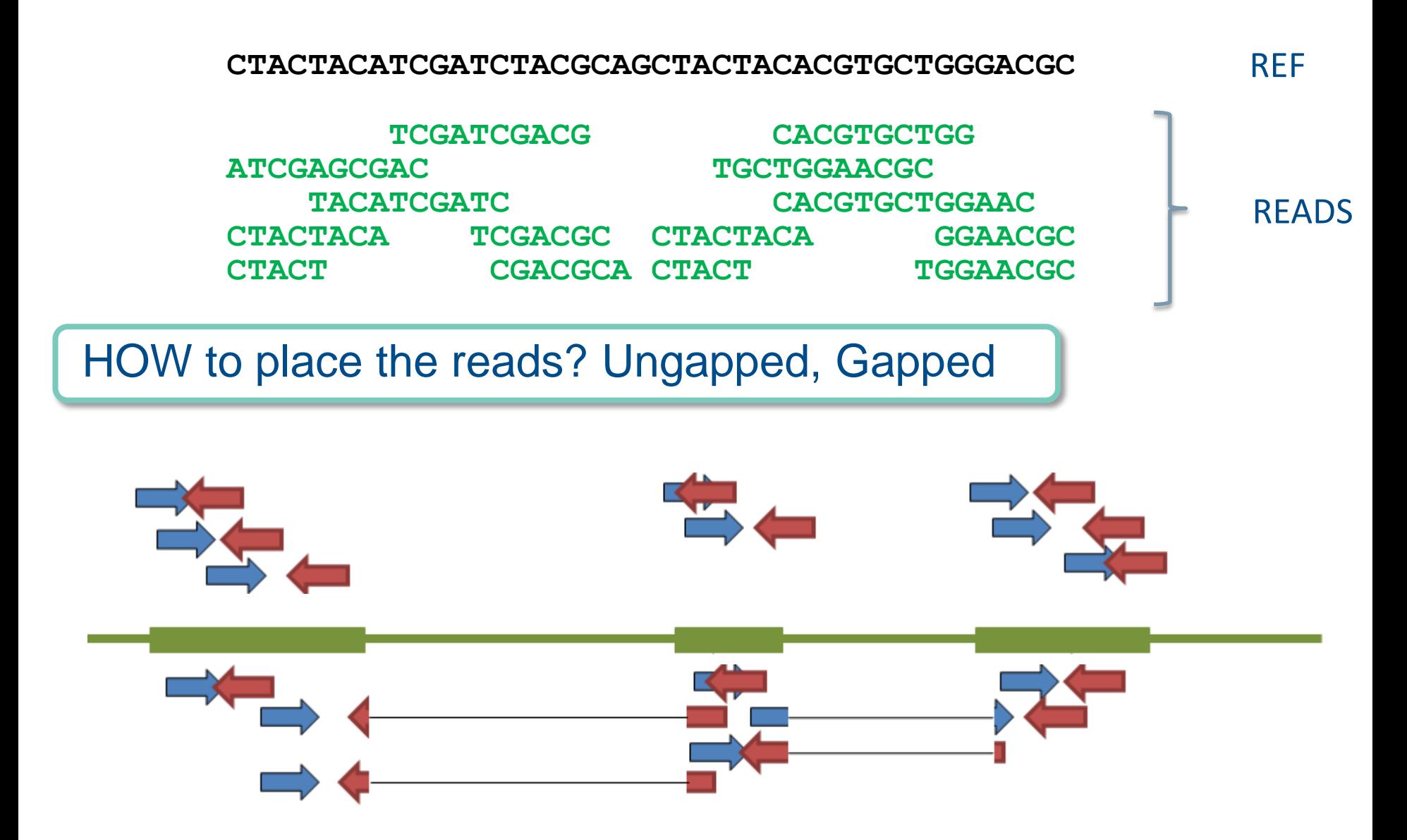

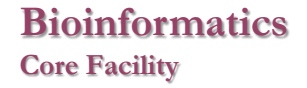

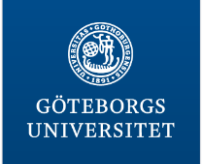

# **SAM/BAM format**

## SAM (Sequence Alignment/Map) BAM (Binary Alignment/Map)

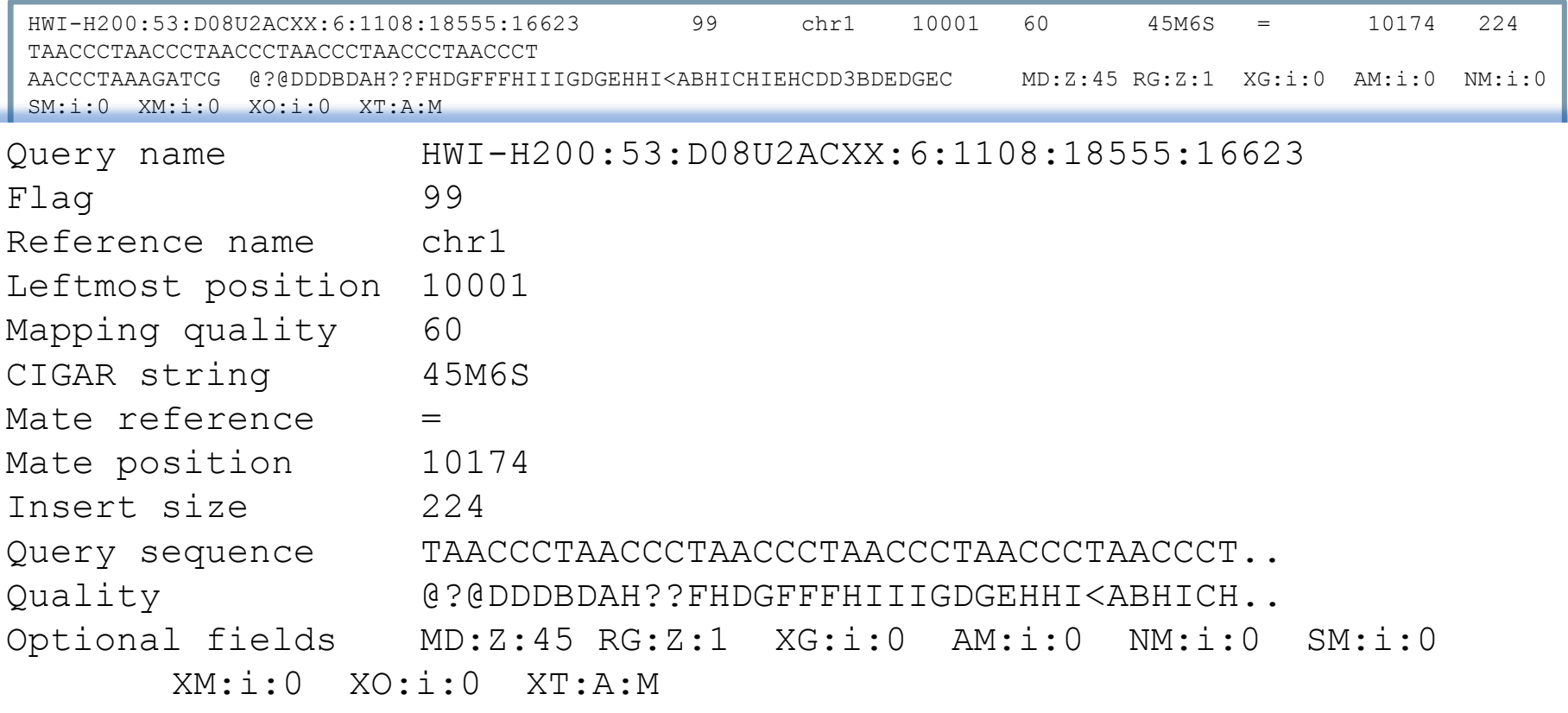

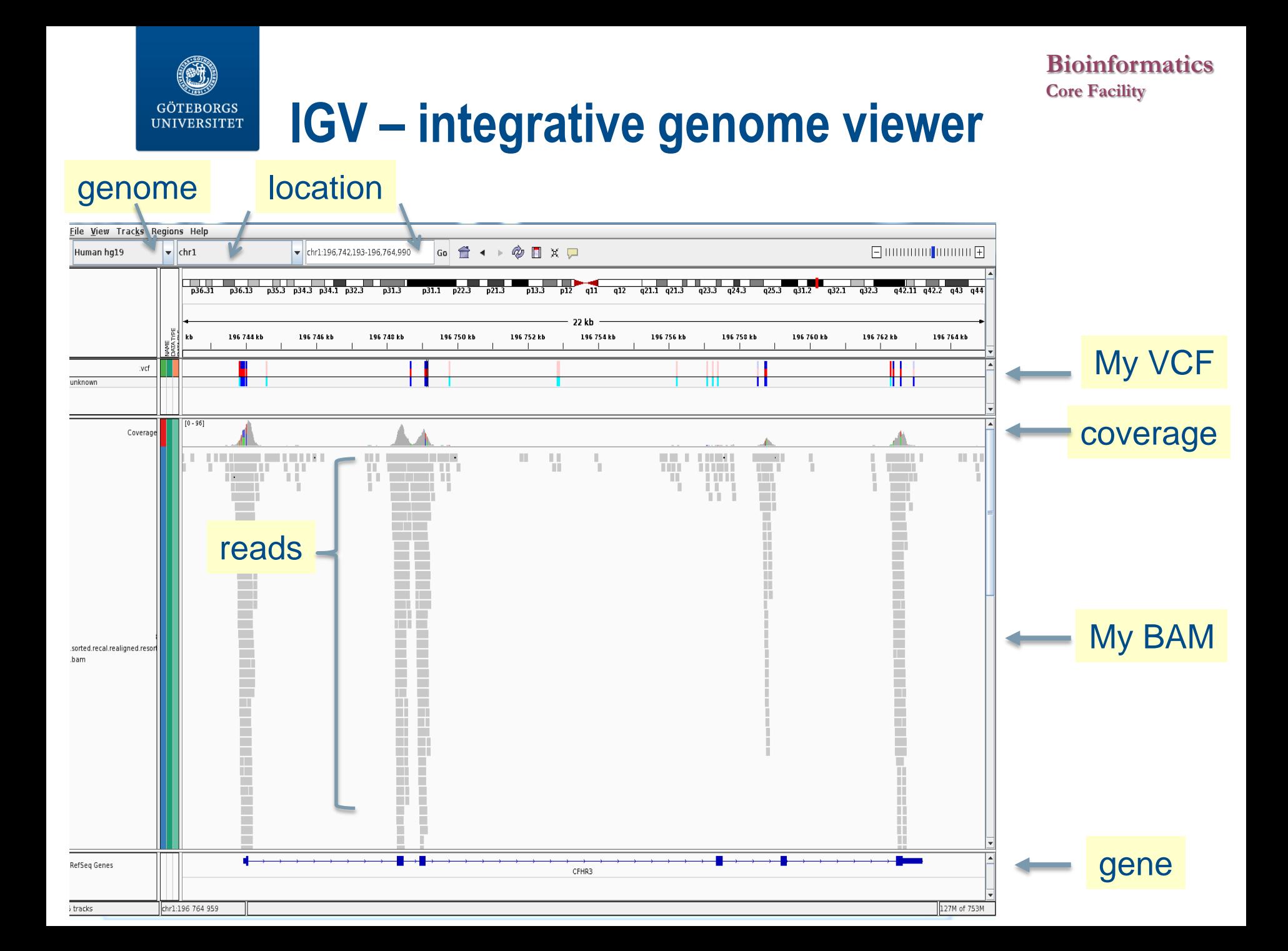

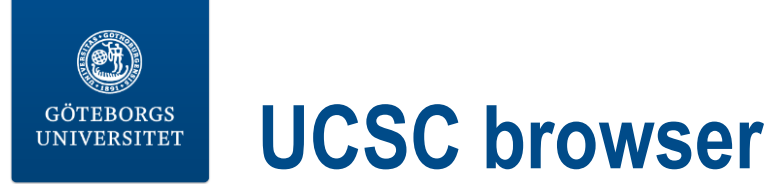

#### gene variants

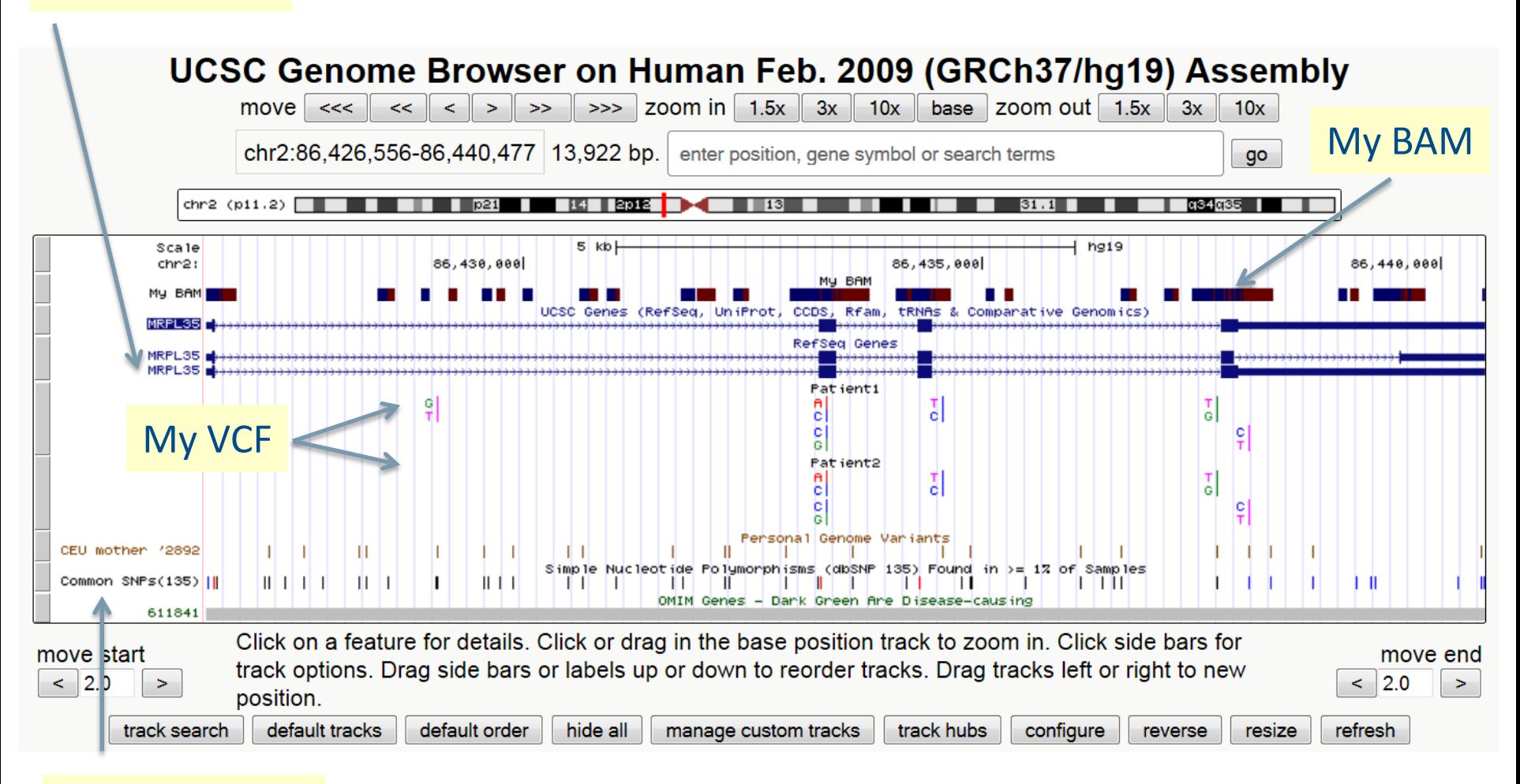

#### Variation track

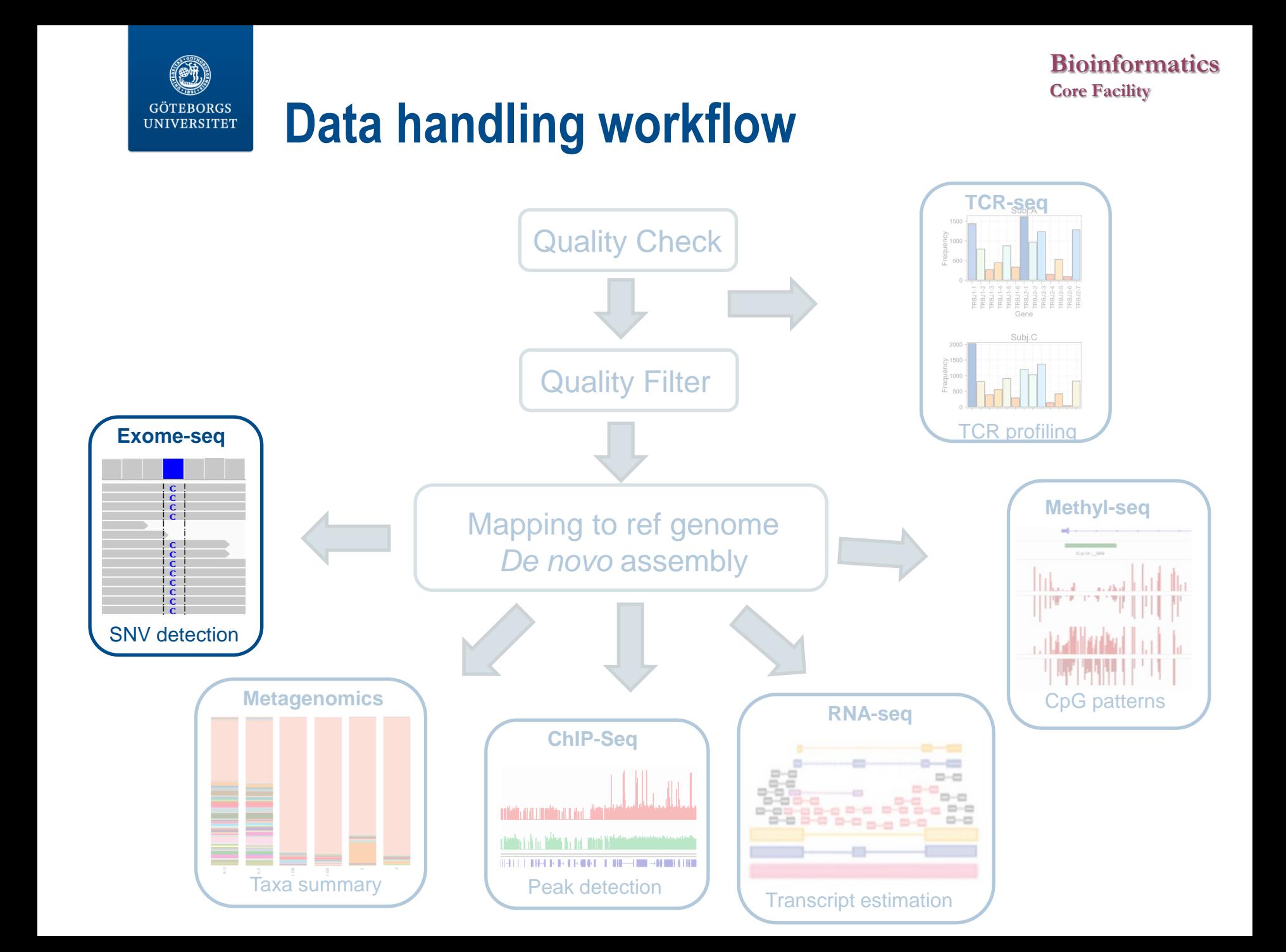

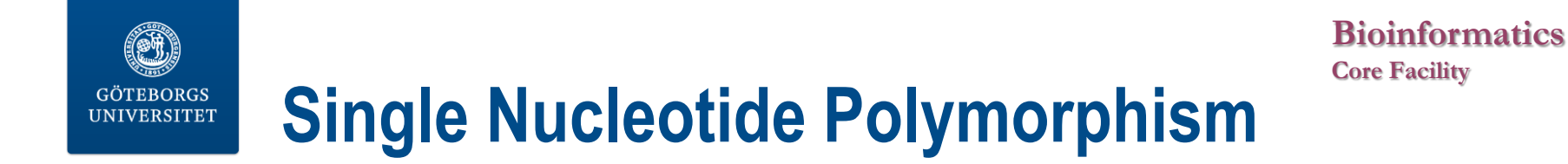

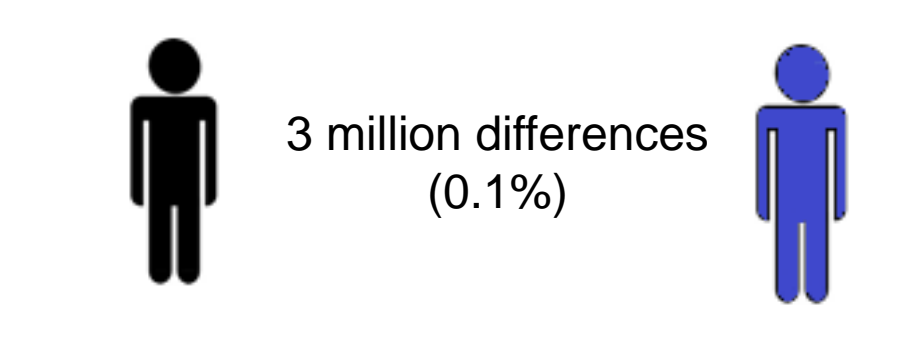

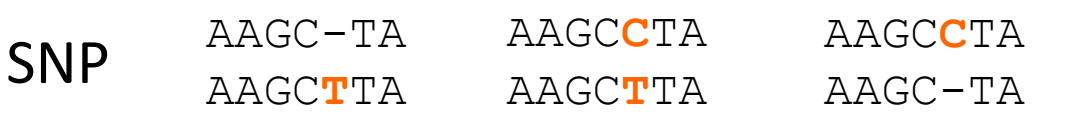

- 
- 
- 

• Disease risk rs4988235 lactose intolerance • Drug efficacy rs1333049 coronary heart dis Heritable phenotypes rs9939609 triggers obesity

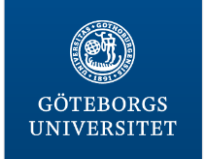

# **Monogenic diseases**

## Modifications of a single gene over 10,000 of human diseases (½ have a gene associated)

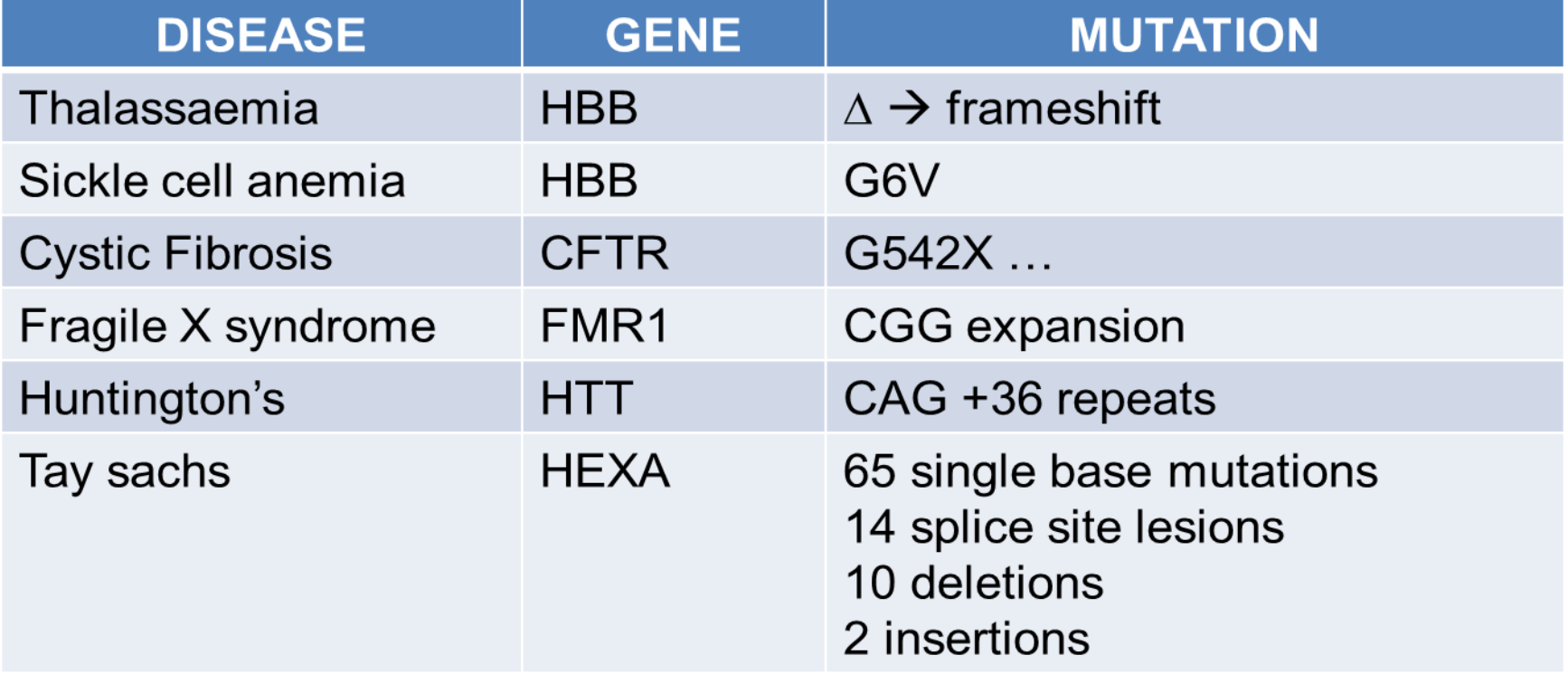

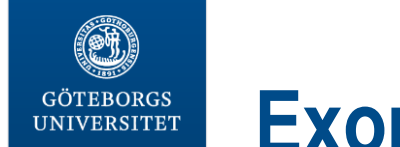

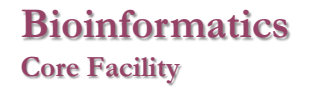

# **Exome sequencing (targeted)**

85% of the disease-causing mutations are located in protein coding regions

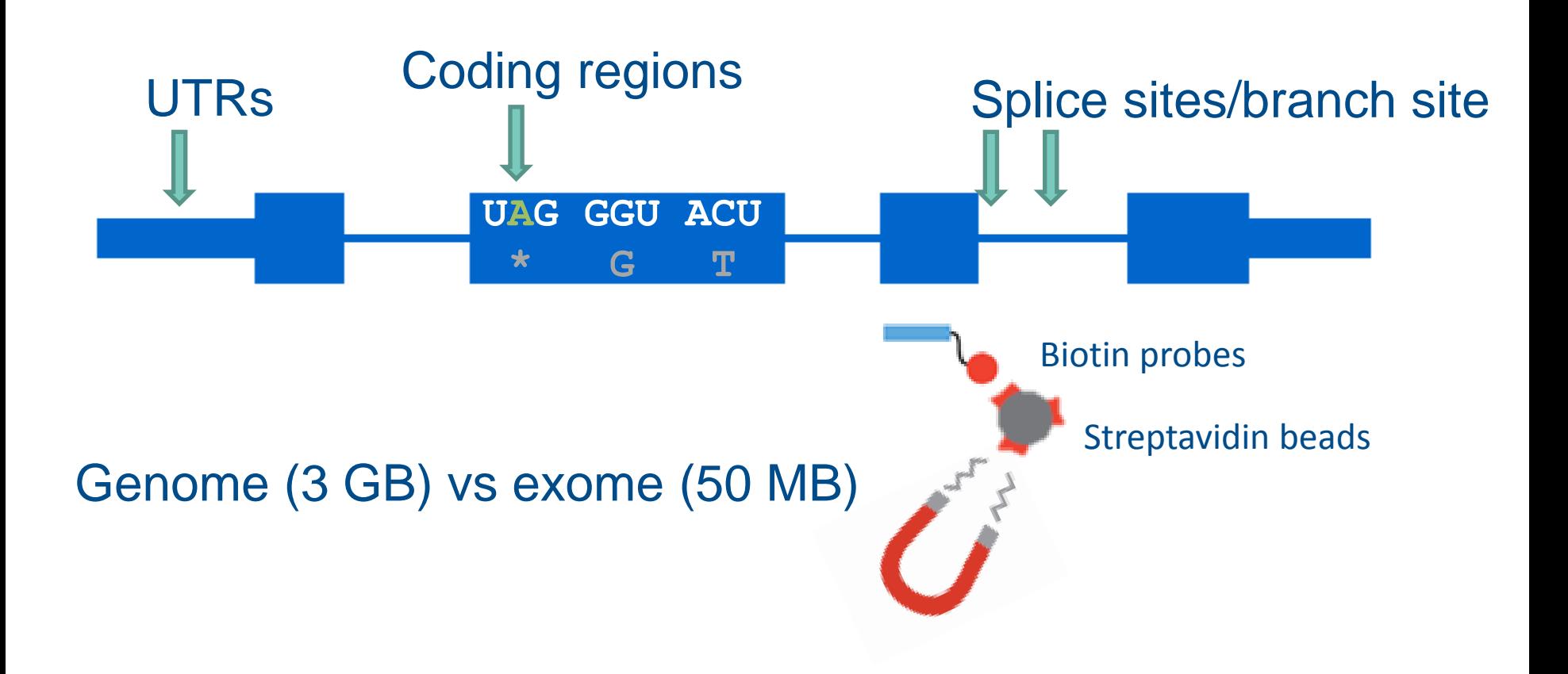

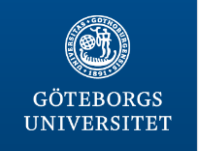

# **Enrichment kits**

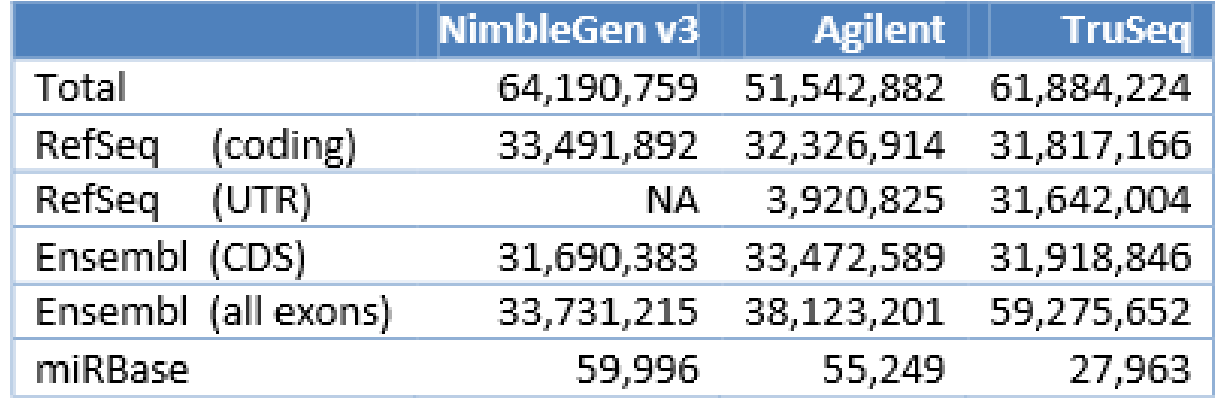

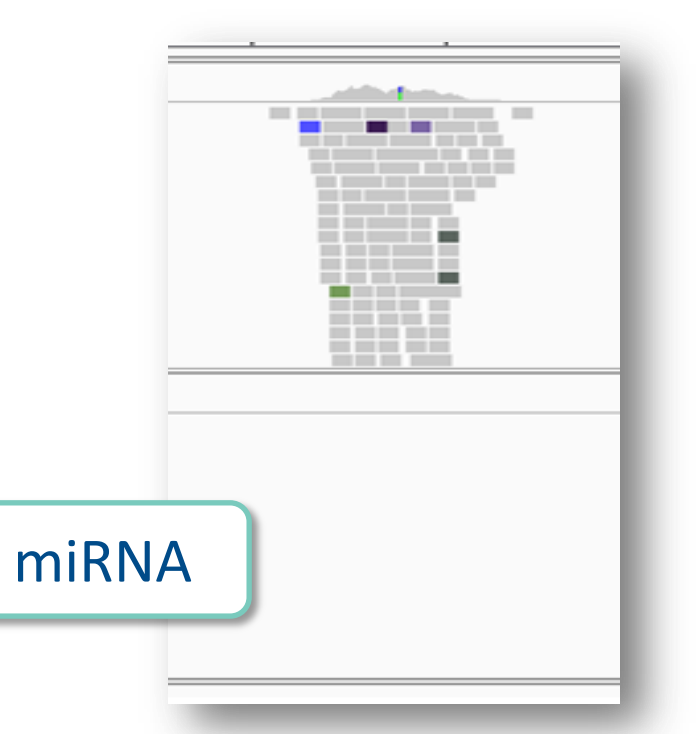

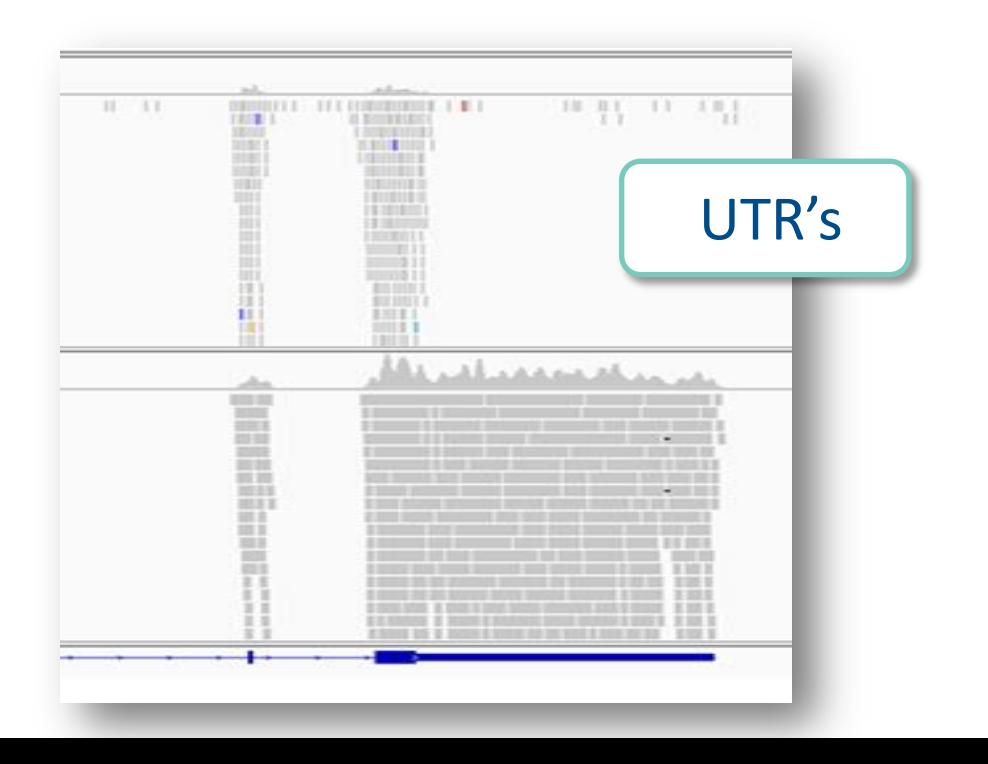

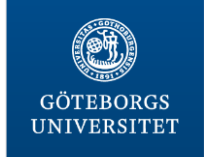

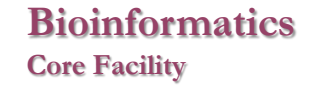

# **Realignment and recalibration**

## Correct alignments due to the presence of indels Differenciate between polymorphisms and sequencing errors

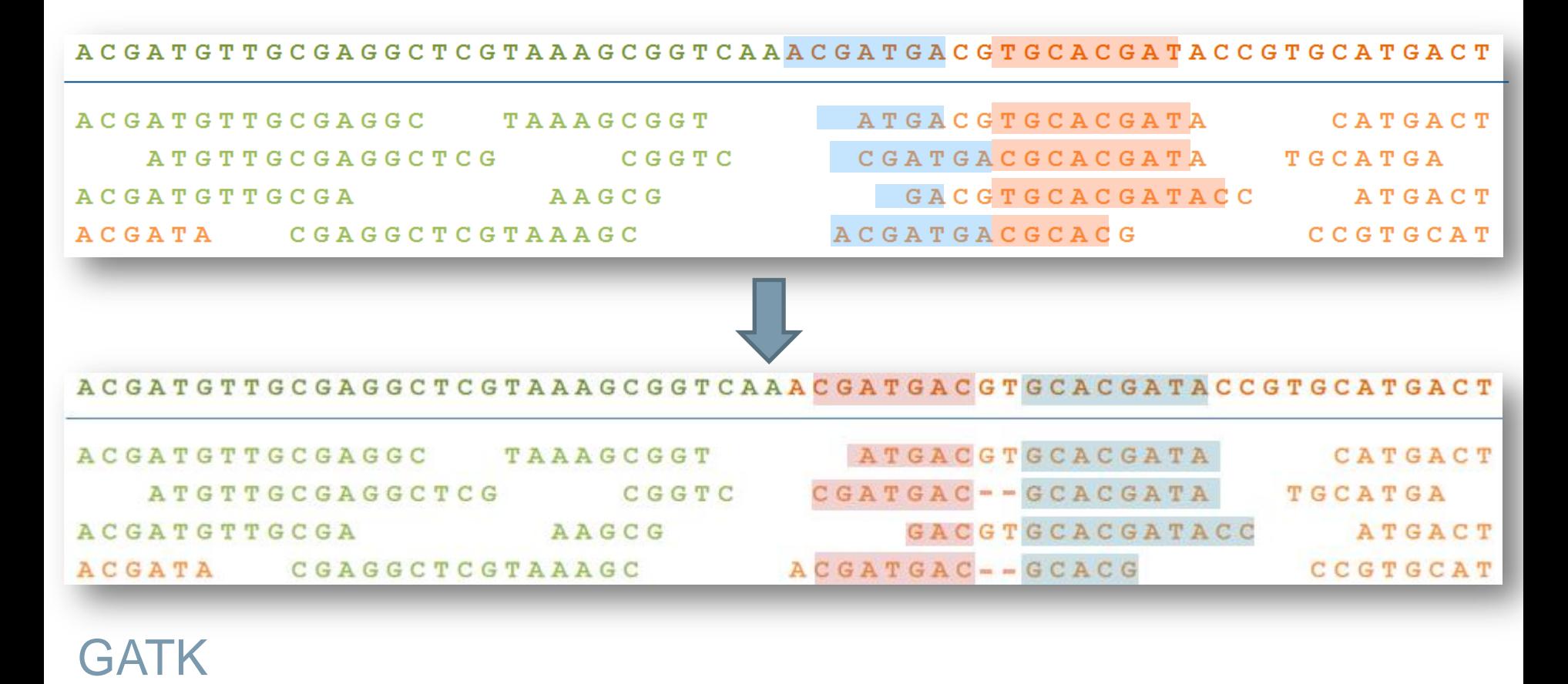

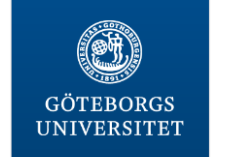

**Variant calling**

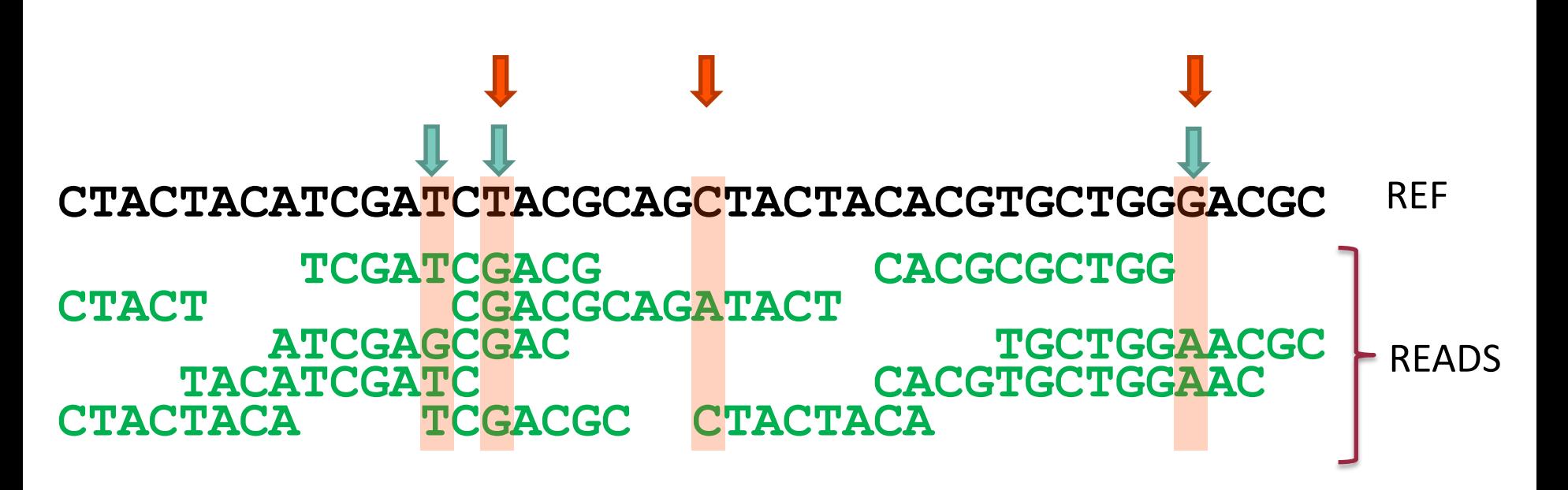

Is it a variant allele? What is the most likely genotype? SOAP2, samtools, GATK, Beagle, CRISP, Dindel, FreeBayes, SeqEM, VarScan, **Mutect** 

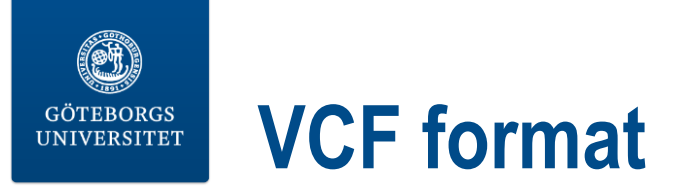

### [Variant call format](http://www.1000genomes.org/node/101) http://www.1000genomes.org/node/101

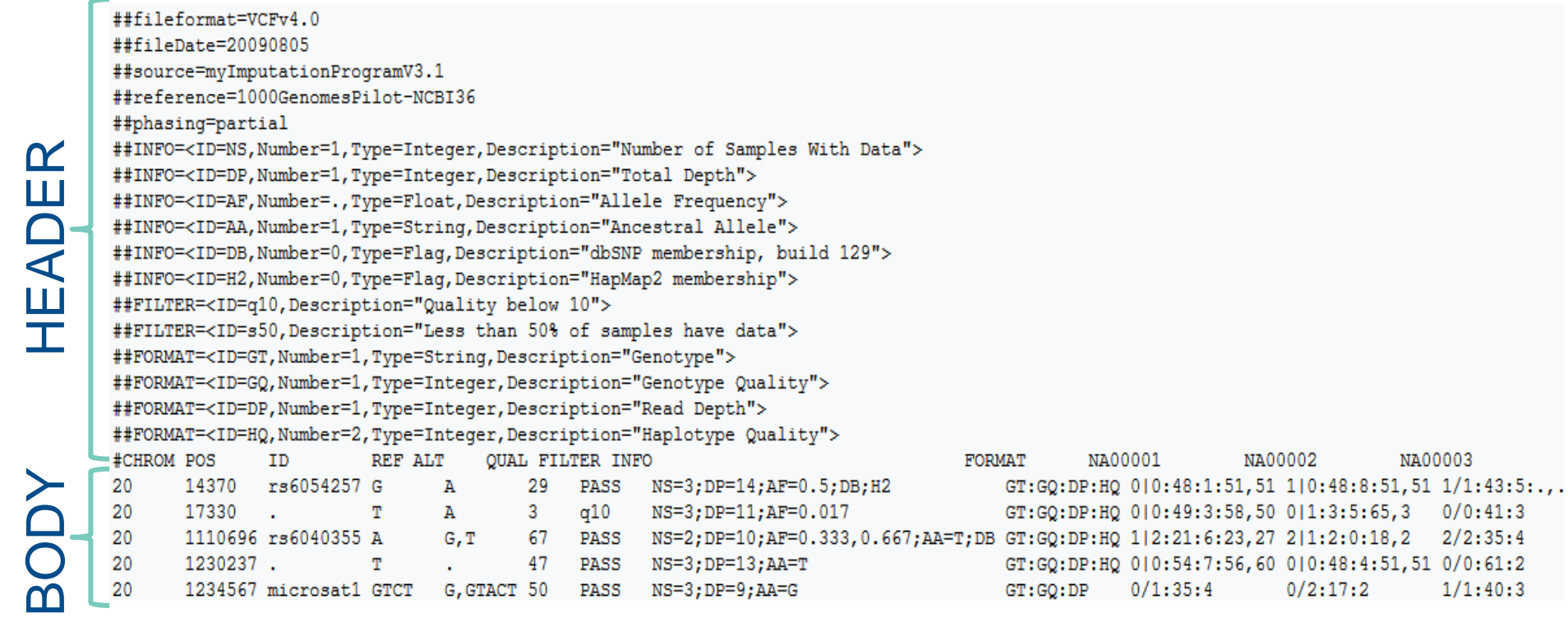

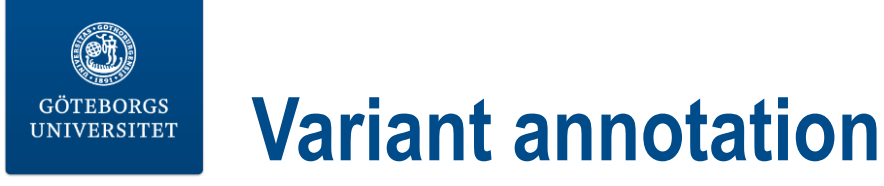

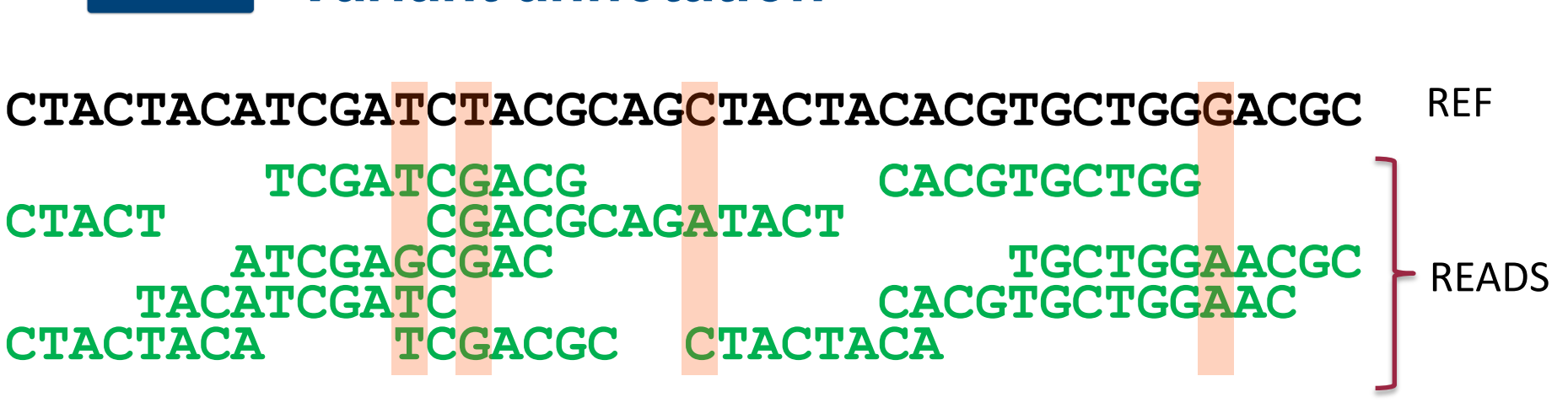

**Bioinformatics**

**Core Facility**

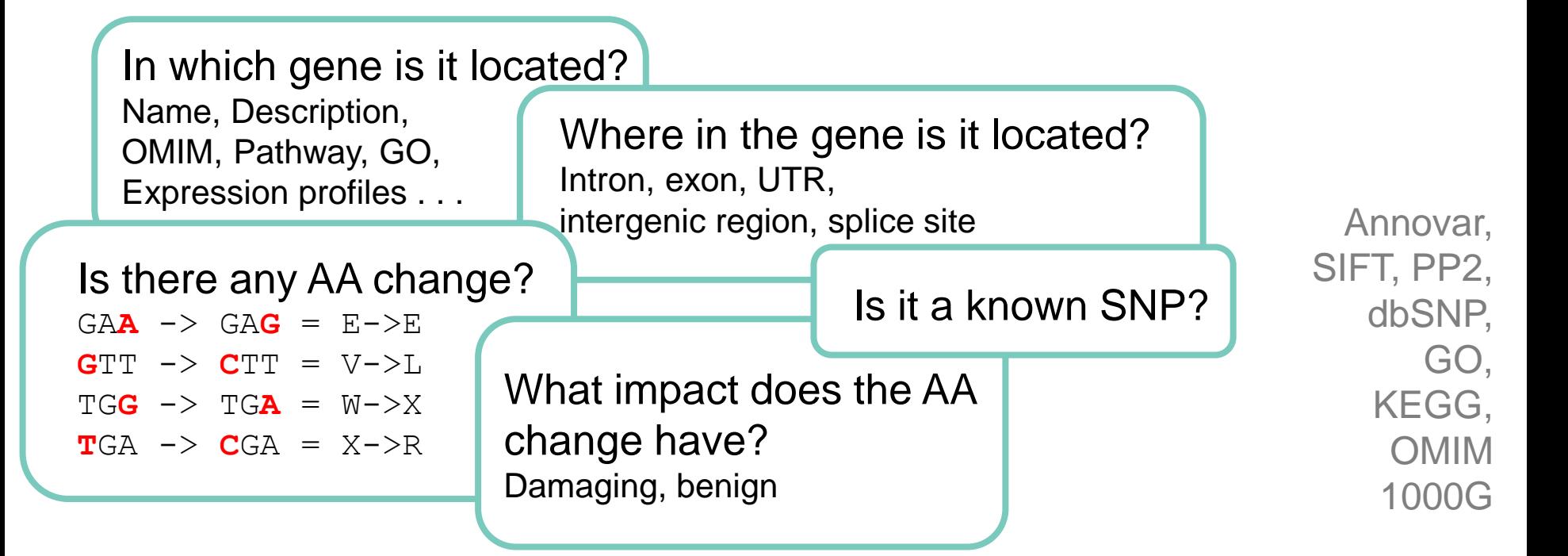

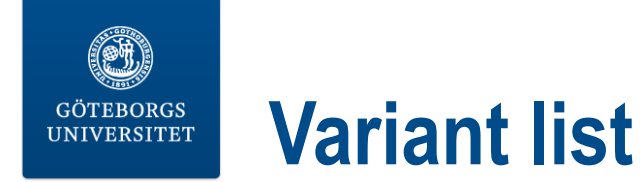

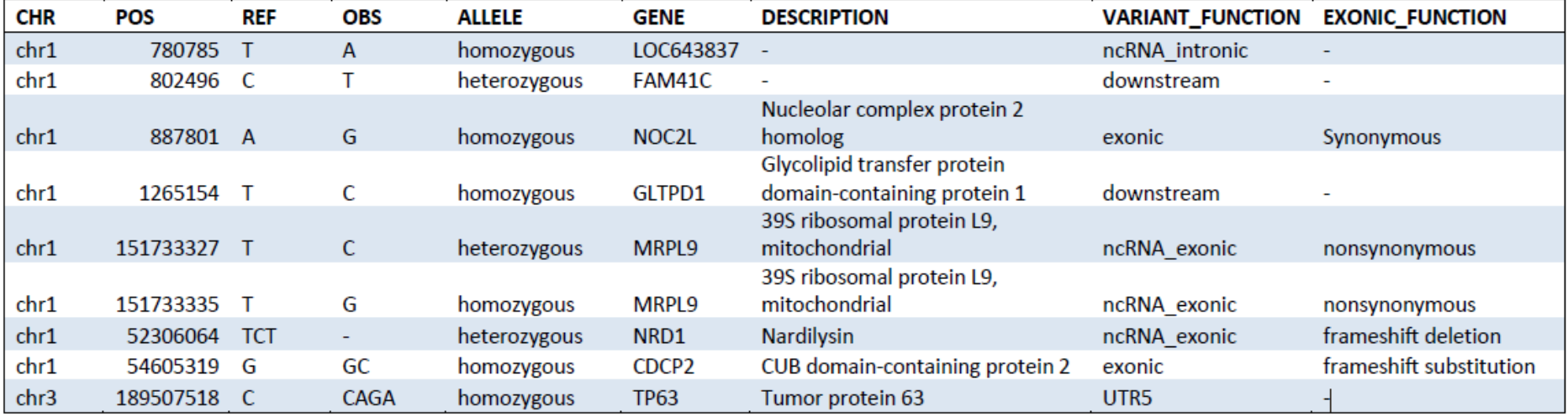

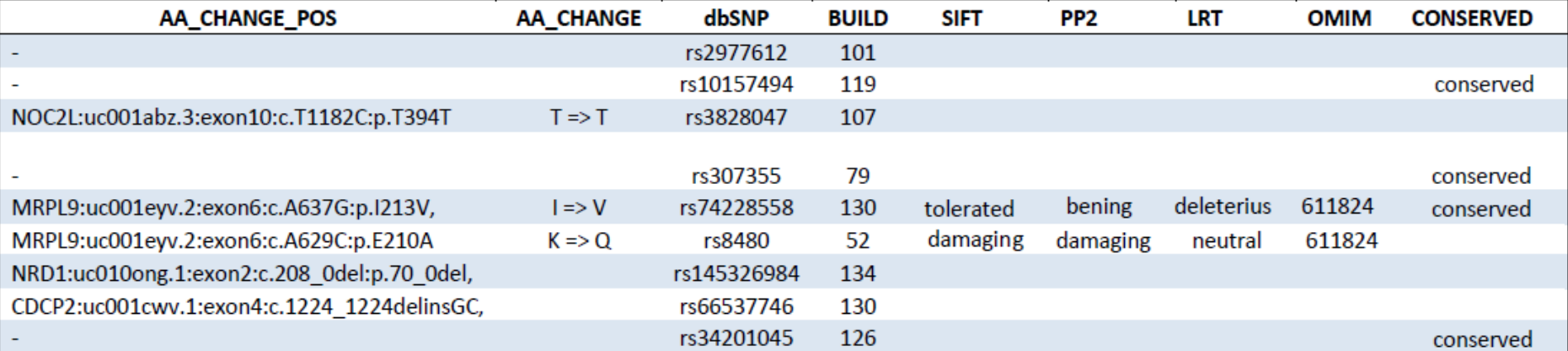

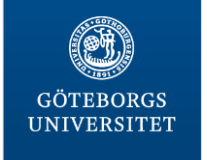

# **Variant filtering**

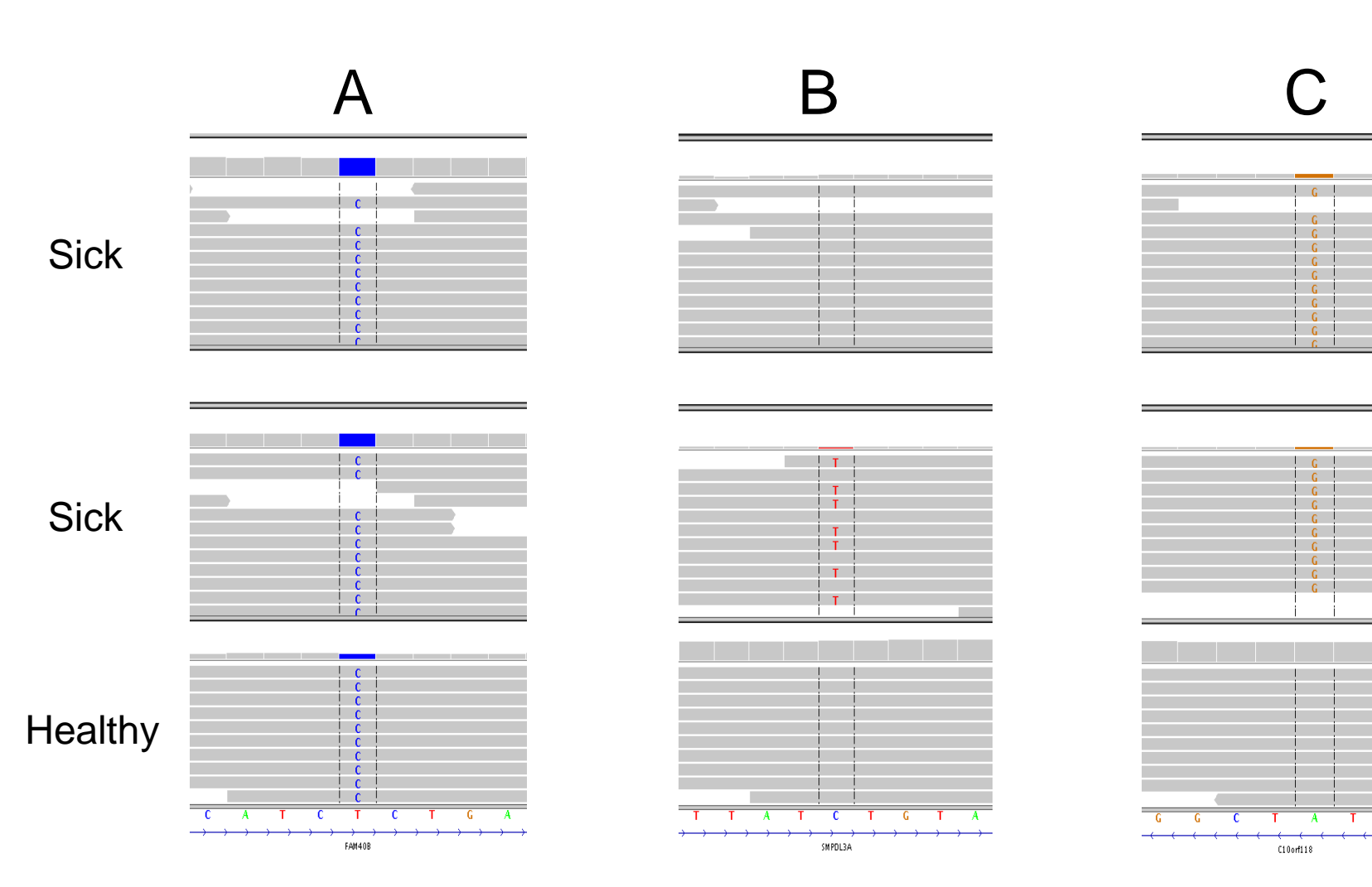

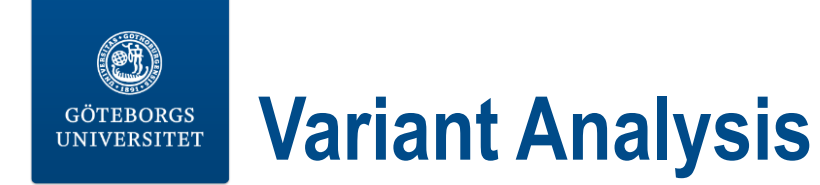

## Ingenuity Variant Analysis (IVA)

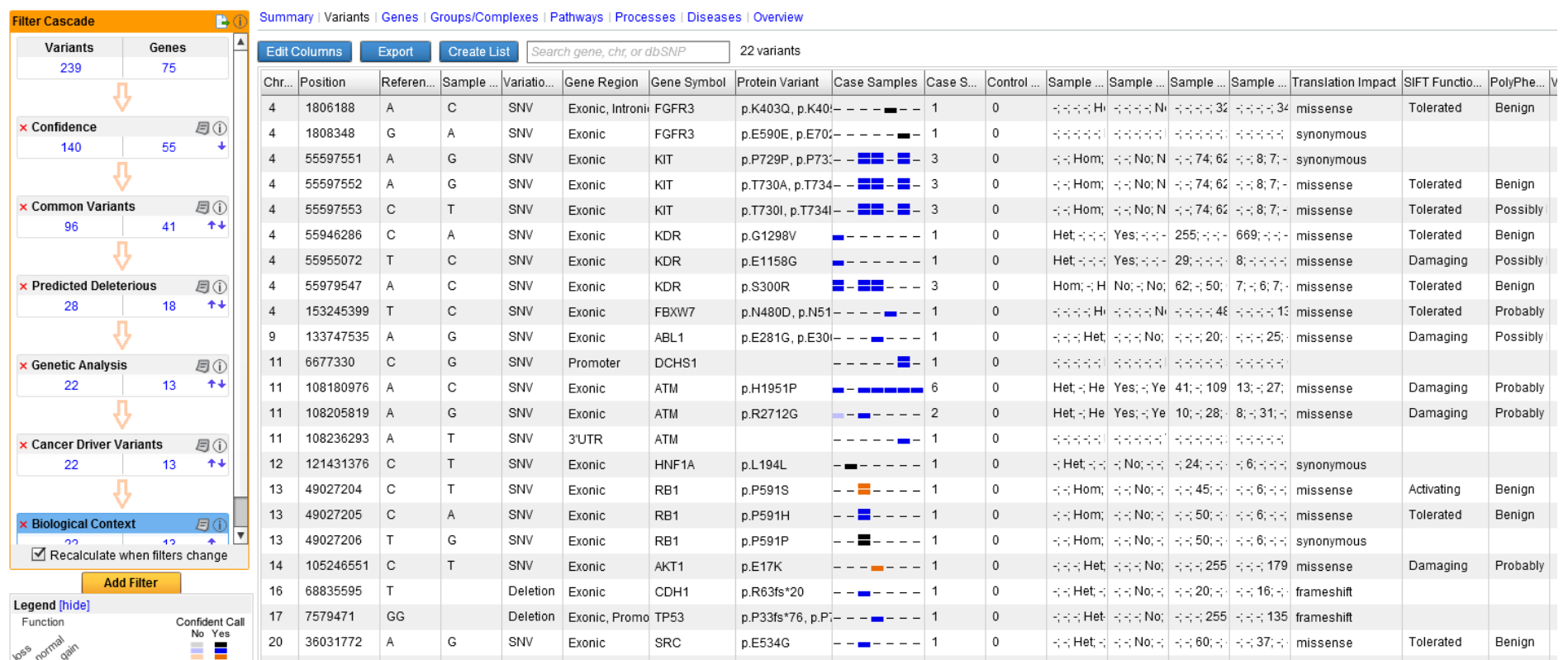

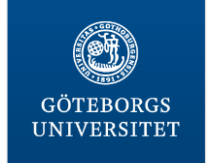

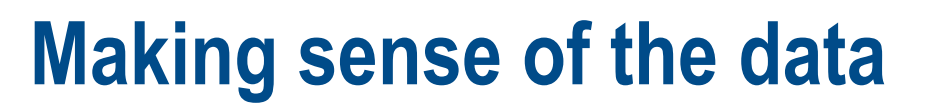

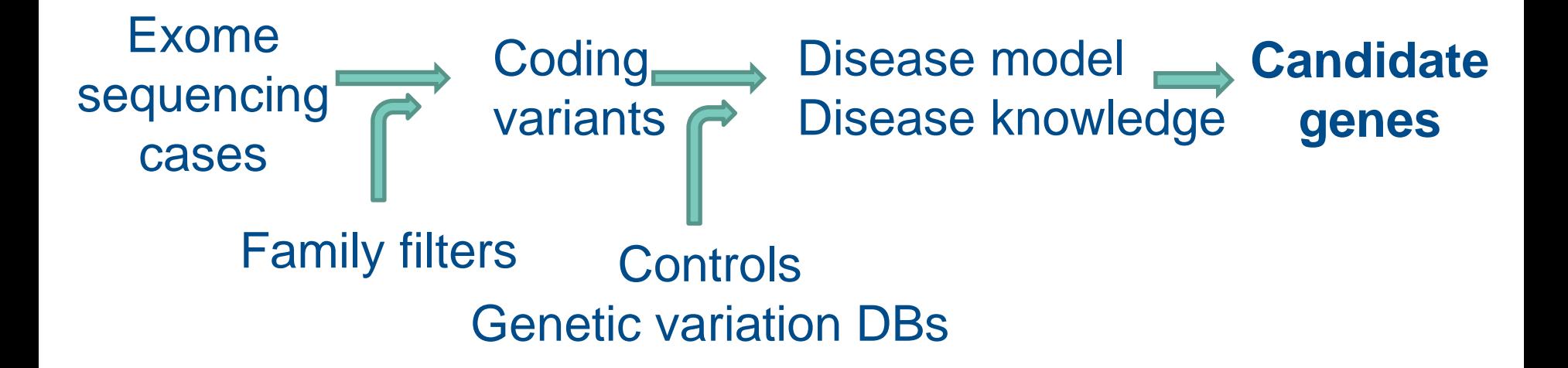

**Bioinformatics**

**Core Facility**

## Your real work begins…

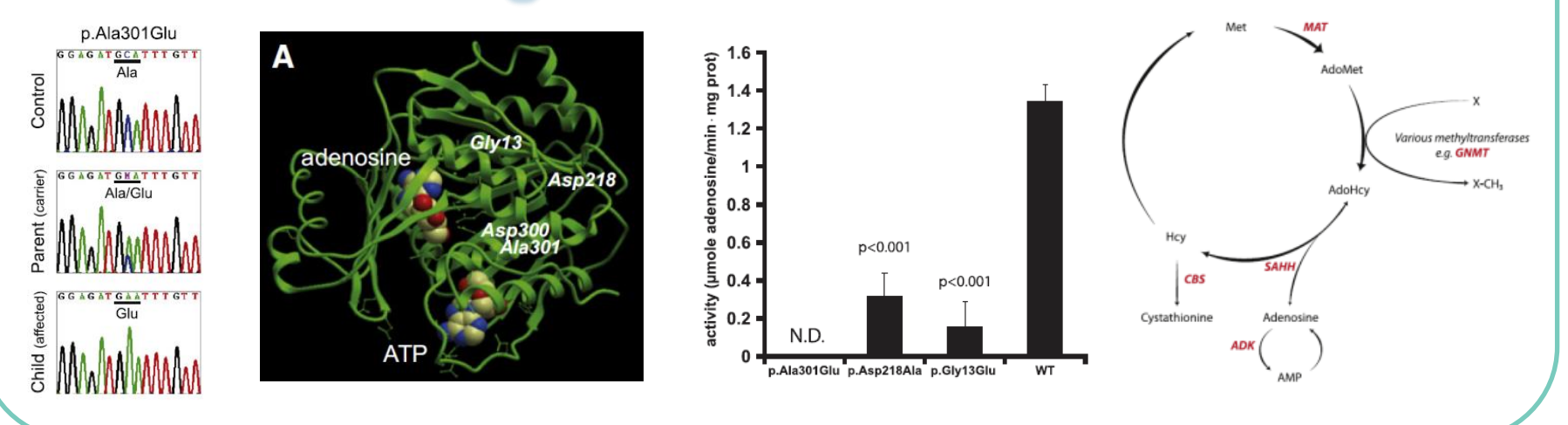

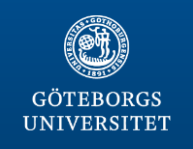